# MANUAL **PARA ELABORAÇÃO DE** TRABALHOS ACADÊMICOS **DE GRADUAÇÃO E** PÓS-GRADUAÇÃO

mondrer er er er er er er er

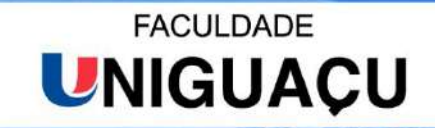

UNIGUAÇU - UNIÃO DE ENSINO SUPERIOR DO IGUAÇU LTDA. **FACULDADE UNIGUAÇU** 

# MANUAL PARA ELABORAÇÃO DE TRABALHOS ACADÊMICOS DE GRADUAÇÃO E PÓS-GRADUAÇÃO DA UNIGUAÇU.

5°EDIÇÃO SÃO MIGUEL DO IGUAÇU 2023

# **APRESENTAÇÃO**

As normas apresentadas neste manual acadêmico, baseou-se nas normas da ABNT (Associação Brasileira de Normas Técnicas). Na elaboração deste texto, consultaram -se, principalmente, as normas seguintes: NBR14724/2011: Informação e documentação – Trabalhos Acadêmicos; NBR10520/2002: Informação e documentação – Citações em documentos; NBR6023/2018:Errata 2:2020 Informação e documentação – Referências, NBR6027/2012: Sumário e NBR 6028:2021: Resumo.

Apresentam-se neste manual, esclarecimentos, direcionamentos e padronização aos trabalhos acadêmicos das instituições mantidas UNIGUAÇU (União de Ensino Superior do Iguaçu) e FAC UNIGUAÇU - Faculdade UNIGUAÇU e são indicados neste documento, diretrizes para acompanhamento e desenvolvimento dos Trabalhos Finais de Curso: Trabalho de Conclusão de Curso (TCC), Relatórios de Estágio, Artigos e Monografias de especialização.

É de grande importância desenvolver conforme exigências dos componentes curriculares e observar o formato correto da estrutura de trabalho acadêmico e apresentação quanto às normas da ABNT. Quando se trata de elaborar um trabalho com fins acadêmicos a uma grande preocupação com as Normas ABNT.

Para a elaboração de uma pesquisa científica, o autor deverá considerar que este não será lido apenas por seus professores, banca examinadora ou por profissionais de sua área. Dessa forma, é essencial o uso das normas técnicas para uma boa apresentação e compreensão da leitura. Em alguns casos, a ABNT em suas normas, possui algumas regras que são opcionais ou que permitem ao autor definir seus próprios critérios.

Pretende-se, com a quarta edição do manual, atualizar-se com as novas normas da ABNT atuais e proporcionar melhor entendimento e qualidade nos trabalhos científicos aplicados pelos alunos da graduação e pós-graduação e orientar os acadêmicos que os Trabalhos Finais de curso devem obrigatoriamente, integrar o Repositório Digital regulamentado pela Política de Submissão do Repositório Institucional da Faculdade UNIGUAÇU.

# **SUMÁRIO**

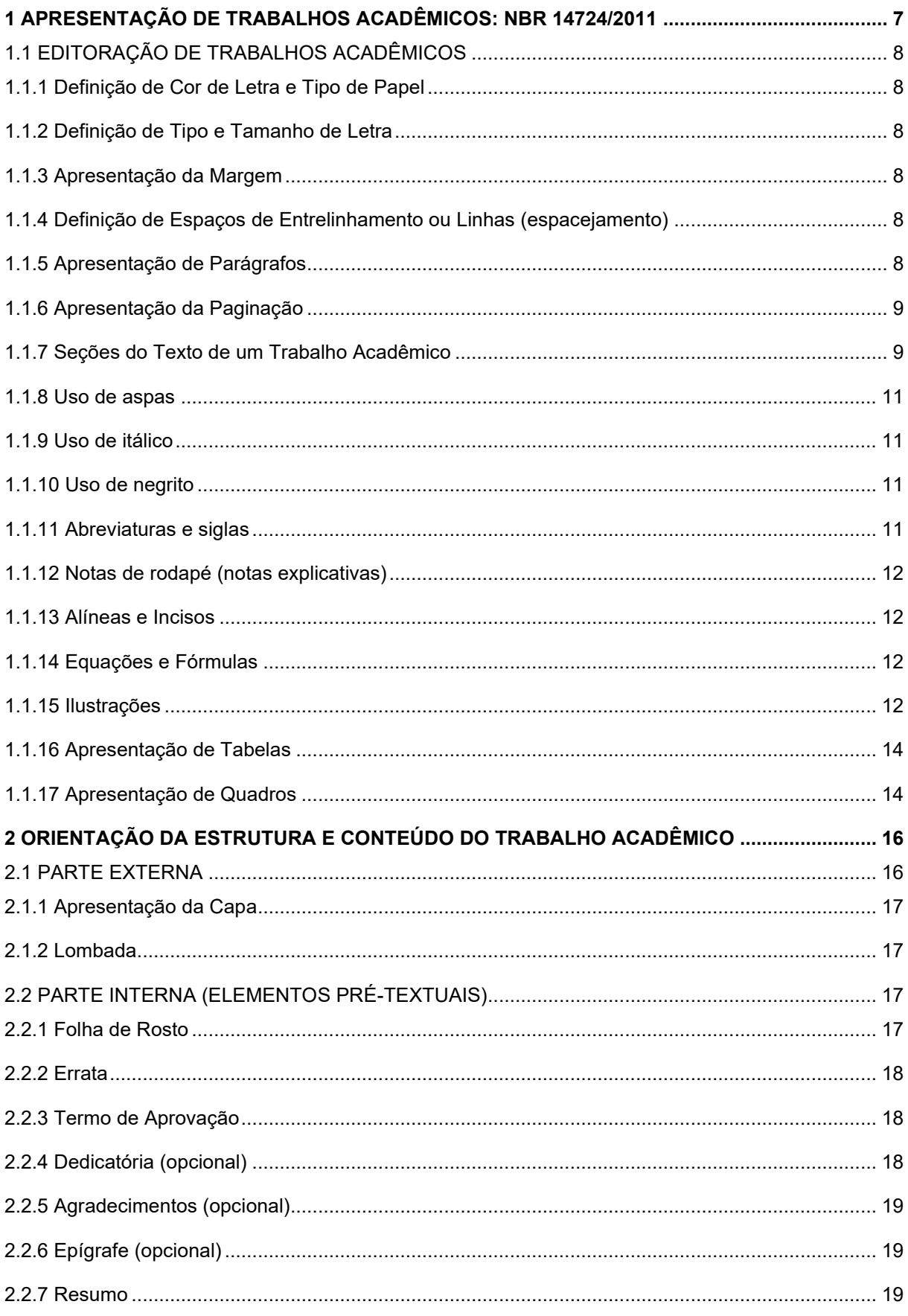

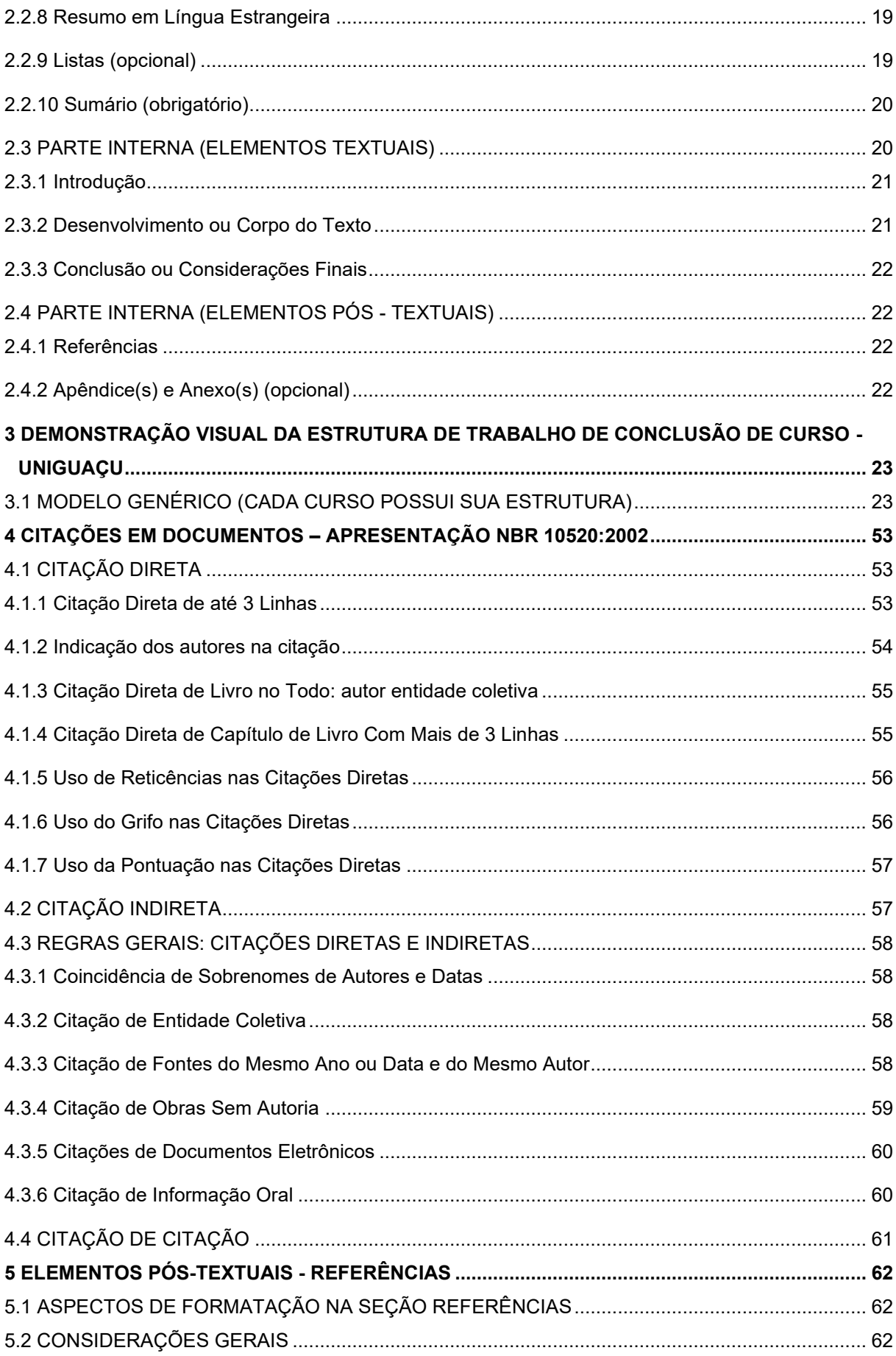

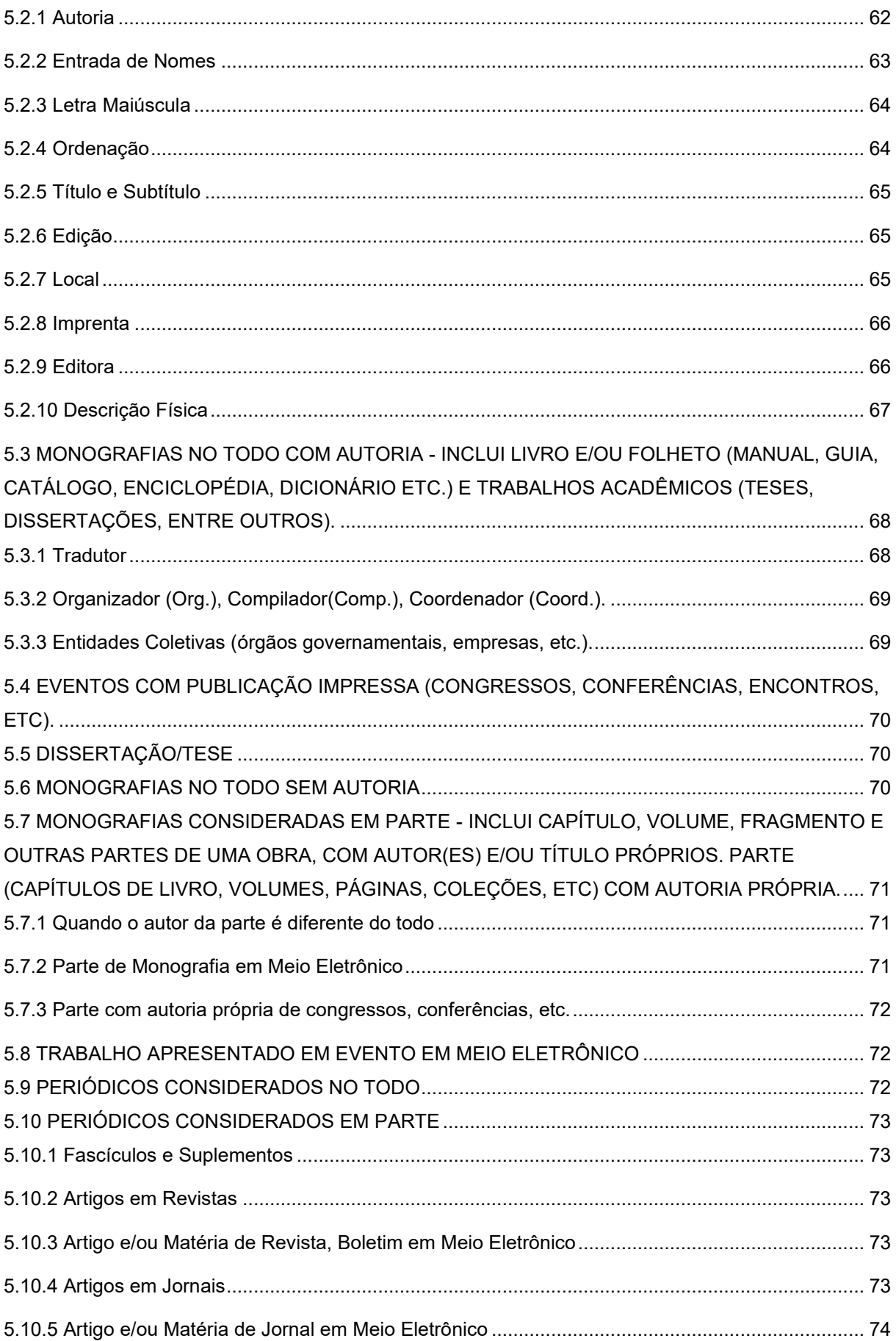

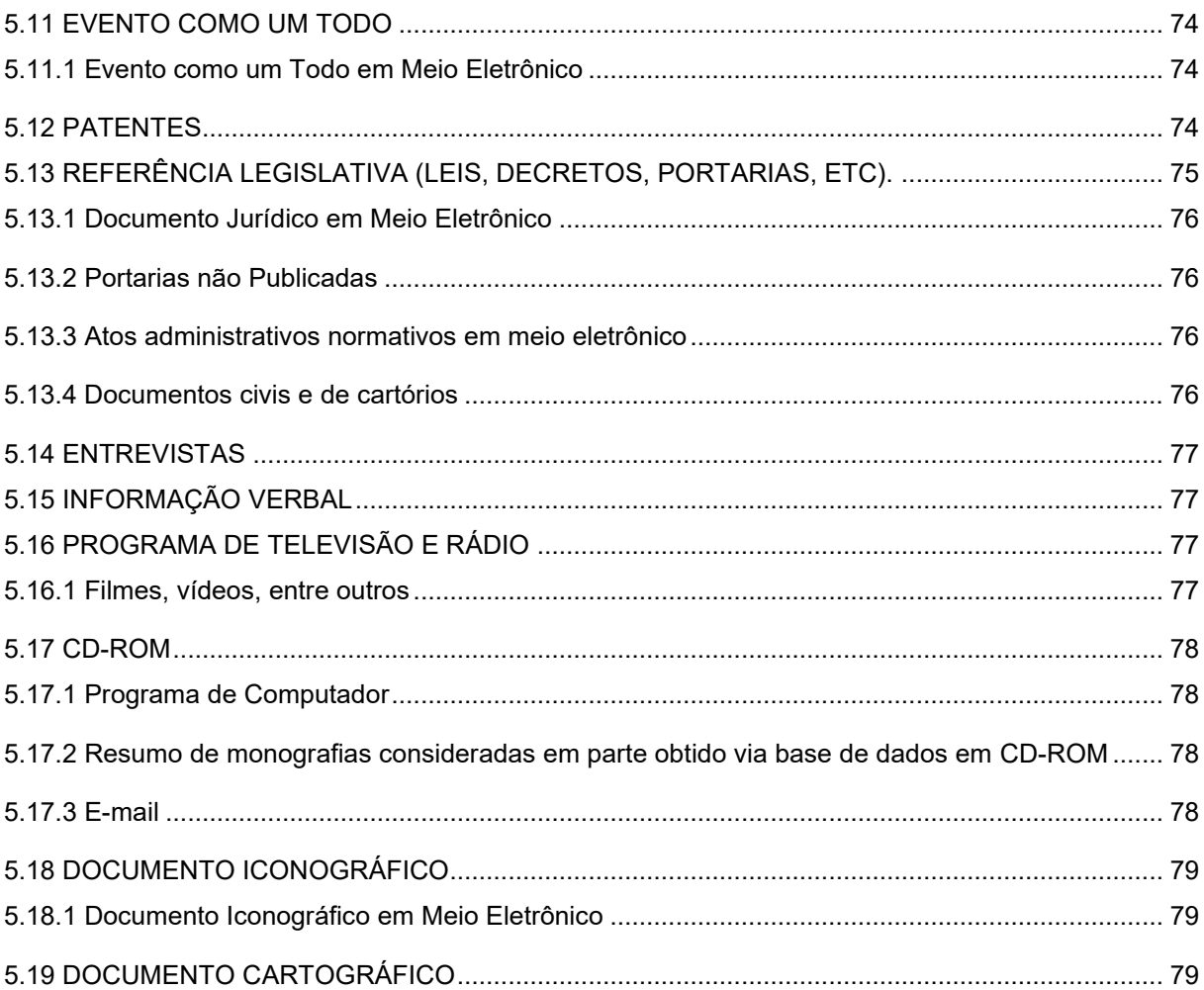

# <span id="page-7-0"></span>**1 APRESENTAÇÃO DE TRABALHOS ACADÊMICOS: NBR 14724/2011**

A Associação Brasileira de Normas Técnicas (ABNT) e a Norma Brasileira - NBR 14724 (2011) especifica o formato de apresentação dos elementos de trabalhos acadêmicos. Destina-se a autores e editores de periódicos de natureza técnico-científica e está relacionada a estrutura de teses, dissertações e de trabalhos acadêmicos, em geral. Compreende os seguintes elementos:

- 1. Pré-textuais;
- 2. Elementos textuais;
- 3. Elementos pós-textuais.

Estes 3 elementos são organizados no texto mediante a ordem, apresentada na [Tabela 1.](#page-7-1)

<span id="page-7-1"></span>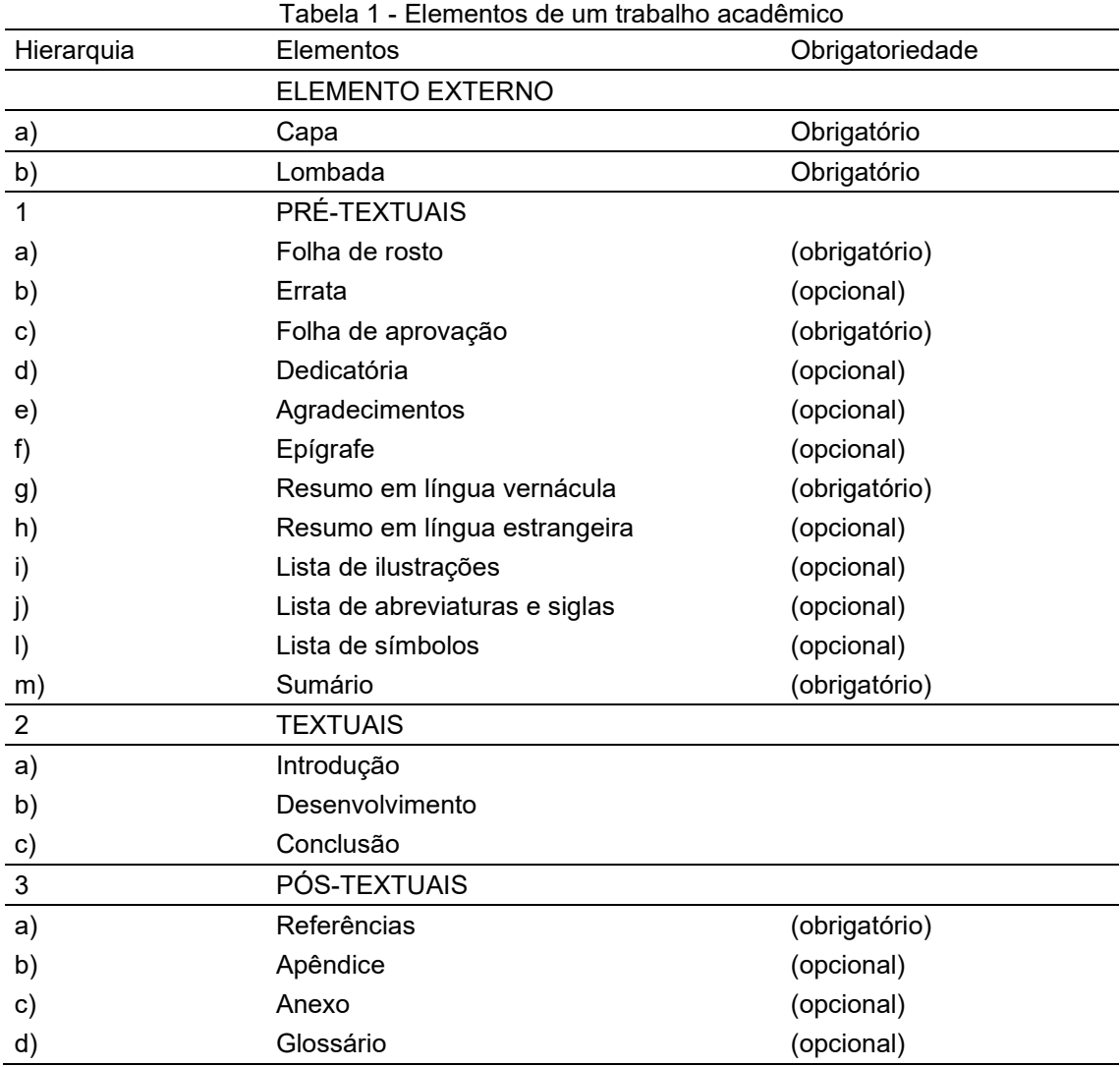

Fonte: ABNT 14724 (2011).

Os elementos textuais exigem uma estrutura diferenciada para cada curso. Na Faculdade UNIGUAÇUI cada curso possui seu regimento, e nesse manual interno, apresentam-se as seções desenvolvidas e exigidas nos Trabalhos de Conclusão de Curso (TCC) e artigos. O acadêmico deverá verificar o regimento específico de seu curso que frequenta, e nas aulas de Estágio Supervisionado, atender a estrutura e o objetivo do trabalho nas regras apresentadas.

# <span id="page-8-0"></span>1.1 EDITORAÇÃO DE TRABALHOS ACADÊMICOS

#### <span id="page-8-1"></span>1.1.1 Definição de Cor de Letra e Tipo de Papel

Os textos devem ser digitados ou datilografados em cor preta. Outras cores só podem ser utilizadas somente para as ilustrações.

Para impressão do trabalho deve ser utilizado papel branco ou reciclado, no formato A4 (21 cm × 29,7 cm), sendo possível a impressão do verso e anverso.

# <span id="page-8-2"></span>1.1.2 Definição de Tipo e Tamanho de Letra

Trabalhos acadêmicos da Faculdade UNIGUAÇU seguem a recomendação da ABNT, que determina o tipo de letra Arial.

O tamanho da letra a ser usado no texto normal é 12 pt. Esse tamanho **deve** ser alterado em duas situações específicas:

(a) tamanho 10 pt para citação direta com mais de três linhas (citação longa);

(b) tamanho 14 pt para o título do trabalho na capa e na folha de rosto.

Exceções para o uso de fonte 12 pt estão em notas de rodapé, paginação, legendas e fontes das ilustrações e das tabelas, que devem ser em tamanho menor a 12 pt (usualmente 10 pt) e uniforme. Opcionalmente, quanto a textos de tabela, para o tamanho da fonte, pode ser usado inferior a 12 pt.

#### <span id="page-8-3"></span>1.1.3 Apresentação da Margem

As margens devem ser para o anverso, esquerda e superior de 3 cm, direita e inferior de 2 cm; para o verso, direita e superior de 3 cm, esquerda e inferior de 2 cm.

<span id="page-8-4"></span>1.1.4 Definição de Espaços de Entrelinhamento ou Linhas (espacejamento)

O texto de tamanho dito como normal deve ser digitado com espaço de linhas de 1,5. As citações diretas (cópia) com mais de 3 linhas (citação longa), as referências e as legendas das ilustrações em geral devem ser digitadas com espaço de linha simples (1,0) em suas entrelinhas.

Entre os títulos das partes e seu texto, sendo seções primárias até quinárias, bem como entre o texto que o antecede, deve-se dar 1 espaço de entrelinhas de 1,5 entre os títulos.

Na seção referências, ao final do trabalho, são digitadas em espaço de linha simples ou 1,0 entre si. Estas devem ser separadas cada referência por um espaço simples.

# <span id="page-8-5"></span>1.1.5 Apresentação de Parágrafos

Os parágrafos do texto devem ser recuados a uma tabulação de 1,25 cm a partir da margem esquerda.

Os parágrafos da citação direta com mais de três linhas (citação longa) devem ser recuados a

4 cm, a partir da margem esquerda com espaço de linhas simples ou 1,0.

# <span id="page-9-0"></span>1.1.6 Apresentação da Paginação

A capa é considerada um elemento externo por isso não é contada e numerada. As folhas ou páginas pré-textuais devem ser contadas, mas não numeradas, tais como as páginas preliminares (folha de rosto, folha de aprovação, dedicatória, agradecimentos, epígrafe, resumo, listas e páginas do sumário e resumo). Inicia-se a numeração sequencial a partir dos elementos textuais, ou seja, a Apresentação ou Introdução do trabalho, incluindo Apêndices e Anexos.

Para trabalhos digitados ou datilografados somente no anverso (frente da folha), todas as laudas, a partir da folha de rosto, devem ser contadas sequencialmente, considerando somente o anverso. A numeração deve figurar a partir da primeira folha da parte textual, em algarismos arábicos, no canto superior direito da folha, a 2 cm da borda superior, sendo o último algarismo a 2 cm da borda direita da folha.

<span id="page-9-1"></span>1.1.7 Seções do Texto de um Trabalho Acadêmico

Seções de um trabalho dividem o texto (conteúdo) em sua estrutura física. A importância de seções aplicadas em trabalhos acadêmicos reflete ao conteúdo trabalhado em suas partes. As seções são identificadas também em seu conteúdo, propiciando assim um melhor entendimento do trabalho.

A NBR 14724 (2011) descreve que:

O indicativo numérico, em algarismo arábico, de uma seção precede seu título, alinhado à esquerda, separado por um espaço de caractere. Os títulos das seções primárias devem começar em página ímpar (anverso), na parte superior da mancha gráfica e ser separados do texto que os sucede por um espaço entre as linhas de 1,5. Da mesma forma, os títulos das subseções devem ser separados do texto que os precede e que os sucede por um espaço entre as linhas de 1,5. Títulos que ocupem mais de uma linha devem ser, a partir da segunda linha, alinhados abaixo da primeira letra da primeira palavra do título. O texto de um trabalho acadêmico pode ser dividido em partes chamadas de seções.

As principais divisões do texto são chamadas de seções primárias. Estas se subdividem em seções secundárias, que podem ser subdivididas em terciárias, estas em quaternárias, quinárias e assim por diante. Deve-se, no entanto, evitar o excesso de subdivisões de um texto, porque torna-o muito fragmentado interrompendo a fluidez da leitura.

Os títulos das seções são enumerados progressivamente em algarismos arábicos, alinhados à margem esquerda, com espaço de um caractere entre a numeração e o título.

Os títulos de cada nível de seção devem ser diferenciados tipograficamente (conforme Tabela 2), sendo utilizado a fonte 12 pt para todos eles. As seções primárias possuem observação especial, face que iniciam em uma nova folha, na margem superior e ao lado da margem esquerda, exceto para artigo científico.

1.1.7.1 Títulos Sem Indicativo Numérico

Os títulos, sem indicativo numérico – errata, agradecimentos, resumos, lista de ilustrações, lista

de abreviaturas e siglas, lista de símbolos, sumário, referências, glossário, apêndice(s), anexo(s) e índice(s) – devem ser centralizados.

# 1.1.7.2 Elementos sem título e sem indicativo numérico

Fazem parte desses elementos a folha de aprovação, a dedicatória e a(s) epígrafe(s).

# 1.1.7.3 Elementos com título e indicativo numérico

Os títulos das divisões principais ou seções primárias devem ser digitados em letras maiúsculas e negrito (ex.: 1 INTRODUÇÃO), alinhado à esquerda separado por um espaço de caractere, numerados em arábico, sem pontuação, iniciando-se o texto após um espaço.

O mesmo se aplica ao Resumo e ao Abstract, exceto pela numeração e alinhamento. Maiores detalhes podem ser observados na [Tabela 2.](#page-10-0)

<span id="page-10-0"></span>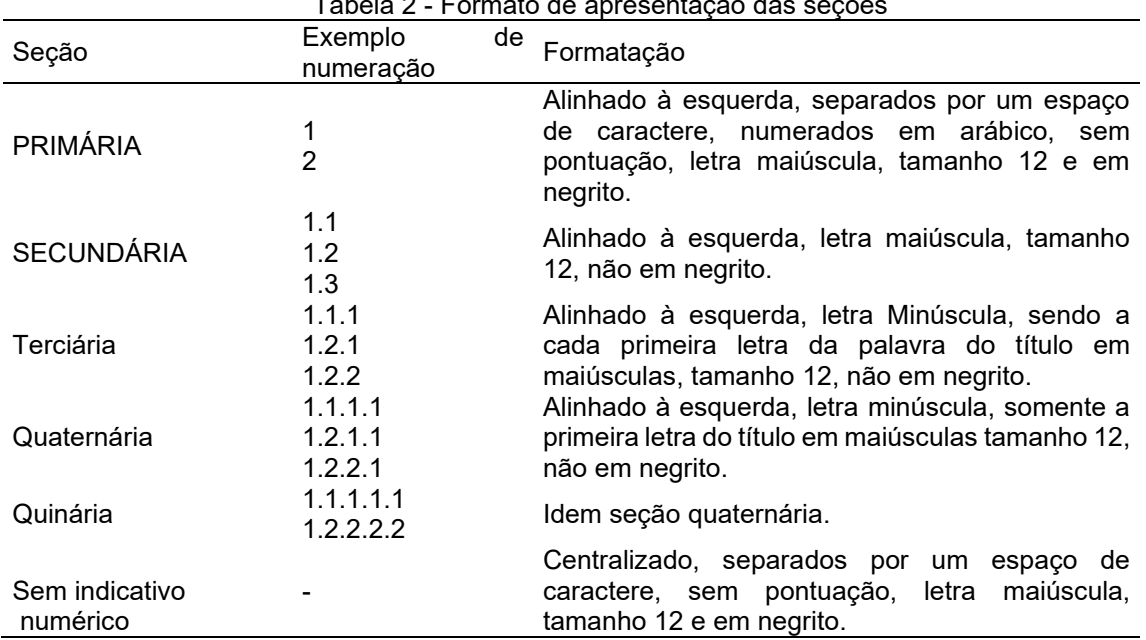

Tabela 2 - Formato de apresentação das seções

Fonte: Autoria própria.

Os títulos das subseções devem ser separados do texto que os precede e que os sucede por um espaço, com entrelinhas de 1,5. Títulos que ocupem mais de uma linha devem ser, a partir da segunda linha, alinhados abaixo da primeira letra da primeira palavra do título.

Exemplos de seções de um trabalho acadêmico podem ser observadas no

<span id="page-10-1"></span>[Quadro 1.](#page-10-1)

Quadro 1 - Exemplos de seções 1 INTRODUÇÃO 1.2 PROBLEMA DE PESQUISA 1.3 HIPÓTESES DE PESQUISA 2 OBJETIVOS 2.1 OBJETIVOS GERAIS 2.2 OBJETIVOS ESPECÍFICOS 3 REFERÊNCIAL TEÓRICO 3.1 TÍTULO 3.2 TÍTULO 3.2.1 Título 4 METODOLOGIA 5 ANÁLISE DE RESULTADOS E DISCUSSÃO 6 CONSIDERAÇÕES FINAIS REFERÊNCIAS APÊNDICES ANEXOS

Fonte: Autoria própria.

## <span id="page-11-0"></span>1.1.8 Uso de aspas

Utilizada em citações diretas curtas de até 3 linhas. Em citações de grifo do autor ou grifo nosso. Em expressões de idioma vernáculo (Ex. Língua Nacional), usuais apenas no meio profissional. Em termos utilizados com outro significado, como gírias e apelidos ou ainda, com ironia.

#### <span id="page-11-1"></span>1.1.9 Uso de itálico

Aplicada em palavras e frases de língua estrangeira e expressões latinas. Nomes de espécies em Botânica, Zoologia e Paleontologia. Títulos de obras citados no texto.

# <span id="page-11-2"></span>1.1.10 Uso de negrito

Aplicado em letras ou palavras que mereçam ênfase, quando não for possível dar realce pela redação. Títulos de obras nas referências.

#### <span id="page-11-3"></span>1.1.11 Abreviaturas e siglas

Quando aparecem pela primeira vez no texto, deve-se escrever seu nome por extenso, acrescentando-se a abreviatura ou sigla, entre parênteses. Exemplo: FAC UNIGUAÇU – Faculdade UNIGUAÇU, onde nas próximas ocorrências, escreve-se apenas Faculdade UNIGUAÇU. O uso de abreviaturas em textos corridos deve ser evitado ao máximo.

#### <span id="page-12-0"></span>1.1.12 Notas de rodapé (notas explicativas)

Devem ser digitadas dentro das margens (Inferior Esquerda), devendo ser separadas do texto por um espaço simples e por um filete de 5 cm (linha), a partir da margem esquerda. Devem ser alinhadas, a partir da segunda linha da mesma nota, abaixo da primeira letra da primeira palavra, de forma a destacar o expoente, sem espaço entre elas e com fonte menor (10 pts).

## <span id="page-12-1"></span>1.1.13 Alíneas e Incisos

Alíneas são divisões enumerativas referentes a um período de parágrafos. Exemplo de configuração de alíneas:

- a) o texto anterior à primeira alínea termina com dois pontos; iniciam no recuo de parágrafo (uma tabulação, 2, 75 cm) e entre suas linhas e elas usa-se o espaço de 1,5 ou considerado normal;
- b) são enumeradas com letras minúsculas em ordem alfabética, seguidas de sinal de fechamento de parênteses;
- c) o texto da alínea inicia-se com letra minúscula exceto quando começar com nomes próprios;
- d) a segunda linha e as seguintes são alinhadas sob a primeira letra da palavra acima;
- e) separa-se uma alínea da outra usando ponto e vírgula e a última alínea termina com ponto.

Os incisos ou subalíneas são divisões no interior da alínea. Na necessidade de usar subalíneas deverá ser descrito por meio de incisos: Ex. 1. ; 2. ; 3.

#### <span id="page-12-2"></span>1.1.14 Equações e Fórmulas

Para facilitar a leitura, devem ser destacadas no texto e, se necessário, numeradas com algarismos arábicos entre parênteses, alinhados à direita. Na sequência normal do texto, é permitido o uso de uma entrelinha maior que comporte seus elementos (expoentes, índices, entre outros).

$$
A = \pi r^2 \tag{1}
$$

$$
x = \frac{-b \pm \sqrt{b^2 - 4ac}}{2a} \tag{2}
$$

#### <span id="page-12-3"></span>1.1.15 Ilustrações

Conforme ABNT NBR 14724 (2011), qualquer que seja o tipo de ilustração, sua identificação aparece na parte superior, precedida da palavra designativa (desenho, esquema, fluxograma, fotografia, gráfico, mapa, organograma, planta, quadro, retrato, figura, imagem, entre outros), seguida de seu número de ordem de ocorrência no texto, em algarismos arábicos, travessão e do respectivo título. Os títulos das legendas não são negritados.

Na parte inferior, abaixo da ilustração, indicar a fonte consultada (elemento obrigatório, mesmo que seja produção do próprio autor), legenda, notas e outras informações necessárias à sua compreensão (se houver). A ilustração deve ser citada no texto e inserida o mais próximo possível do trecho a que se refere, devendo ser mencionadas dentro do texto na forma cursiva ou abreviadas entre parênteses e letras maiúsculas.

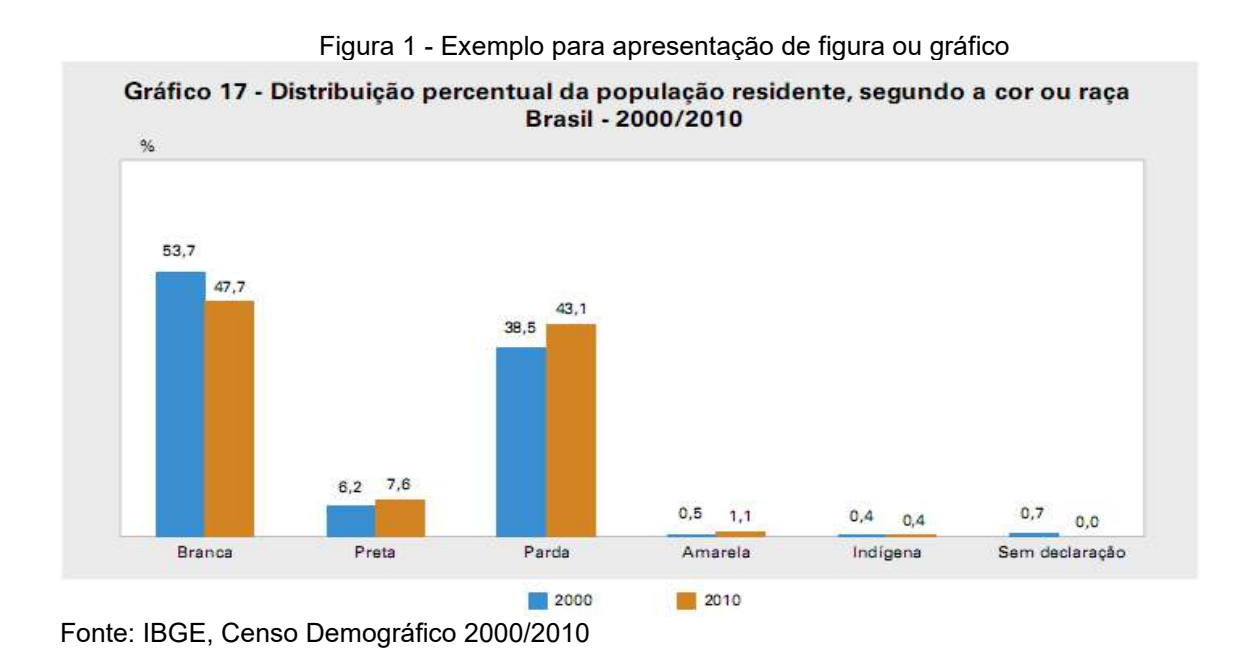

Os títulos das legendas devem vir na parte superior, seguida de seu número em algarismos arábicos, título (letras minúsculas não negritadas), fonte 10 (tamanho menor), alinhamento centralizado, e fonte consultada (SOBRENOME ou AUTOR ENTIDADE, ano), fonte 10 pt e espaço simples entre suas linhas, alinhada a esquerda da ilustração.

As ilustrações elaboradas pelo autor do trabalho, ou seja, construída a partir dos resultados de sua pesquisa, deve-se utilizar como fonte as expressões: dados da pesquisa, arquivo pessoal, foto do autor, dentre outros. Exemplo:

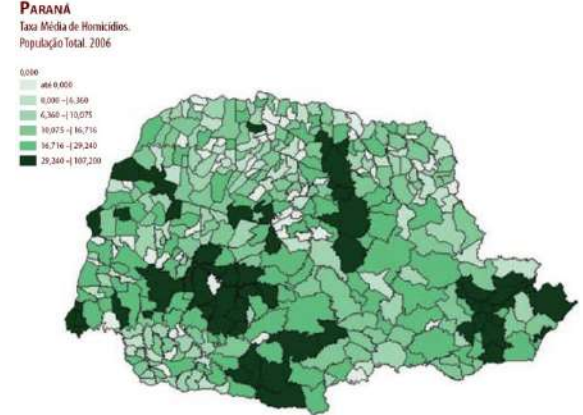

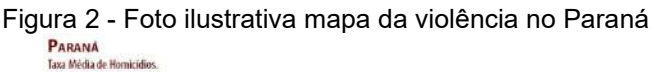

Como nas demais citações, a referência completa da fonte citada vem na lista de referência,

Fonte: Insituto Sangari, 2010.

ao final do trabalho. Recomenda-se colocar as ilustrações de forma centralizada, dentro das margens e, não sendo possível, pode-se utilizar letras tamanho menor ou imprimir a ilustração no sentido vertical desde que atenda o tamanho da folha A4.

## <span id="page-14-0"></span>1.1.16 Apresentação de Tabelas

Caracterizam-se por apresentar dados numéricos e estatísticos. Contém traços horizontais separando o cabeçalho. Não "mostra" linhas de separação de dados e traços verticais separando as colunas de dados e sem fechamento lateral.

Colocadas o mais perto possível do texto a que se refere. Toda tabela deverá conter título conciso (letras minúsculas não negritadas) indicando a natureza, a abrangência geográfica e temporal de seus dados.

Devem ser citadas no texto, inseridas o mais próximo possível do trecho a que se referem e padronizadas conforme o Instituto Brasileiro de Geografia e Estatística (IBGE). Exemplo: a palavra título deve vir centralizado na parte superior da tabela, seguida de seu número em algarismos arábicos. Exemplo:

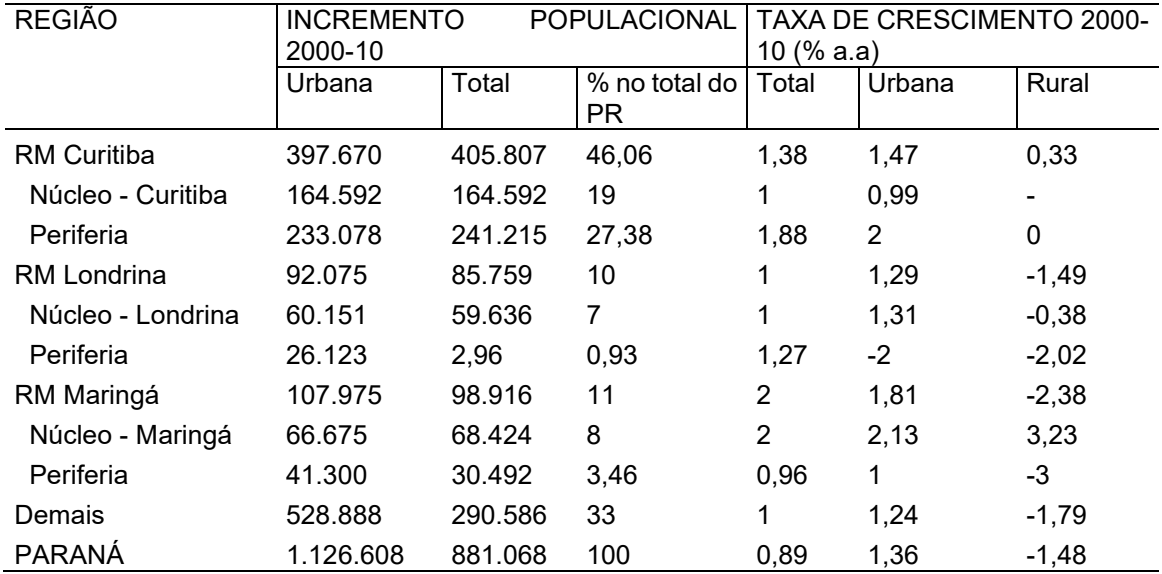

Tabela 3 - Incremento absoluto e taxa geométrica de crescimento anual da população - Paraná e Rms - 2000 e 2010

Fonte: IBGE - Censo Demográfico; IPARDES (2011)

Fontes e notas devem ser colocadas na parte inferior da tabela, letras minúsculas (exceto autor entidade coletiva) não negritadas, fonte tamanho 10 pt e espaço simples entre linhas e alinhado a esquerda da Tabela.

A totalização dos dados pode ser colocada antes ou depois dos dados individuais, devendo observar uma apresentação uniforme em todo o trabalho. Caso a tabela seja maior que a página, em linhas ou colunas, deve ser dividida em duas ou mais páginas e deve-se repetir o cabeçalho na página seguinte. Na parte superior da tabela, junto a linha do cabeçalho e alinhados a direita deve-se colocar as expressões entre parênteses: (continua) ou (continuação) ou (conclusão).

<span id="page-14-1"></span>1.1.17 Apresentação de Quadros

Consistem na forma de apresentação de dados textuais o que os diferem de tabelas, podendo ser dados esquemáticos, comparativos ou descritivos.

A formatação dos quadros apresenta traços horizontais e verticais em toda sua extensão, separando linhas e colunas e com fechamento lateral.

Devem ser inseridos o mais próximo do texto a que se referem. As legendas devem aparecer na parte superior, seguidas de seu número em algarismos arábicos, título e fonte em letras minúsculas não negritadas, centralizados, digitados em fonte tamanho 10 pt e espaço simples entre linhas. Exemplo:

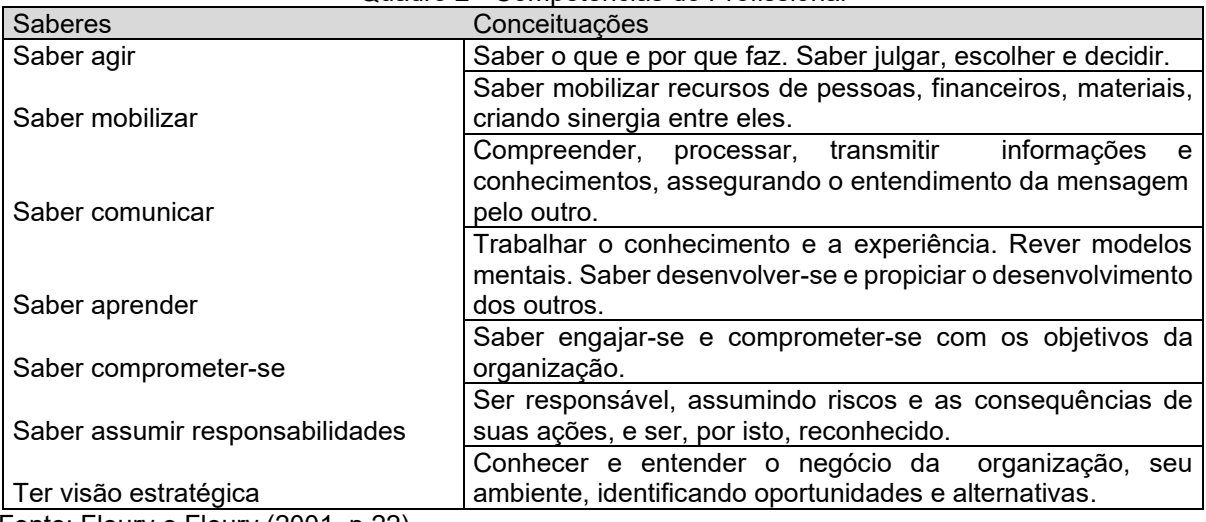

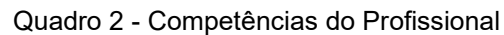

Fonte: Fleury e Fleury (2001, p.22)

# <span id="page-16-0"></span>**2 ORIENTAÇÃO DA ESTRUTURA E CONTEÚDO DO TRABALHO ACADÊMICO**

A estrutura compreende a divisão de partes dos elementos pré-textuais, textuais e pós textuais. Segundo a Norma 14724:2011, descreve que o elemento pré-textual é parte que antecede o texto com informações que ajudam na identificação e utilização do trabalho. Com a finalidade de orientar os usuários, segue o modelo Figura 3:

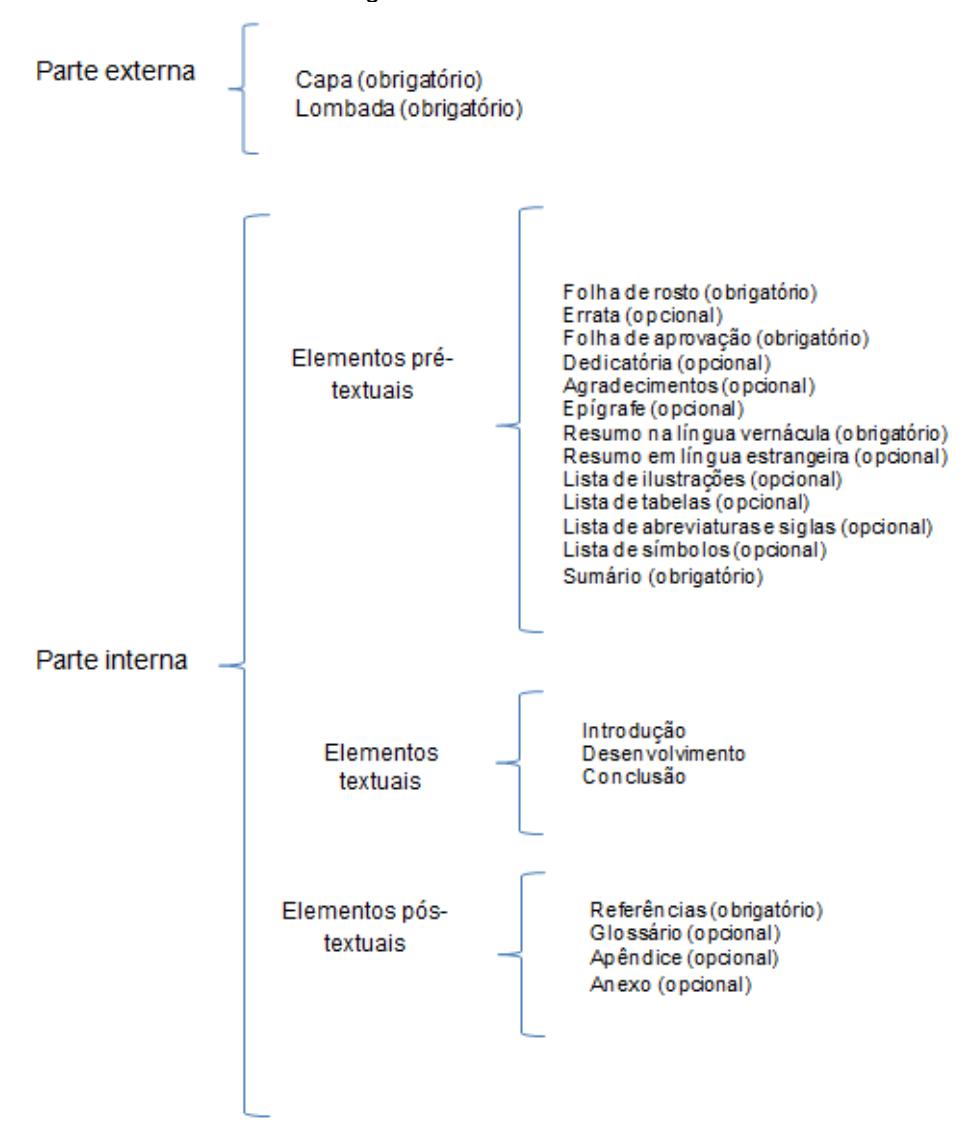

## Figura 3 - Estrutura do Trabalho Acadêmico

Fonte: Norma ABNT14724:2011.

Observação: Nesta Figura acima, o Sumário é a última seção depois das listas. Pode ocorrer flexibilização da ordem em que a seção Resumo é último elemento pré-textual na estrutura de trabalho de cada curso.

# <span id="page-16-1"></span>2.1 PARTE EXTERNA

É composta pela capa e pela lombada.

## <span id="page-17-0"></span>2.1.1 Apresentação da Capa

Cobertura que reveste e dá proteção ao trabalho. As informações indispensáveis devem ser impressas na seguinte ordem:

Todos os seguintes dados da capa devem ser digitados sem negrito, usando a fonte tamanho 12 pt, exceto o título de tamanho 14 pt e negrito:

- a) **Capa (obrigatório):** Nome da Universidade (mantenedora), em letras maiúsculas, centralizadas e espaçamento normal (1,5 de espaço entre linhas), seguida na próxima linha com o nome da Faculdade ou Instituto, em sequencia o Curso que atua, e na linha seguinte a disciplina referente ao trabalho com letras minúsculas, apenas as iniciais maiúsculas.
- b) **Autor(es):** nome completo e centralizado, letras maiúsculas e espaço normal entre eles, preferencialmente começando na 10ª linha do texto. **Título do trabalho:** centralizado e preferencialmente começando na 17ª linha do texto, letras maiúsculas e fonte 14 pt. O Subtítulo (se houver): vem separado do título por dois pontos e espaço simples e letras maiúsculas. Quando o título e/ou subtítulo ocuparem mais de uma linha, deve-se usar o espaço simples entre elas. Se acaso houver até número de cinco (5) autores, poderá ser apresentado o Título do Trabalho na 20ª linha.
- c) **Local e ano de entrega do trabalho**: centralizados na margem inferior e letras maiúsculas.

O modelo de capa apresenta-se na seção demonstração visual.

# <span id="page-17-1"></span>2.1.2 Lombada

Também chamada de dorso, é a parte da capa onde as folhas são unidas. A lombada apresenta-se no modelo de relatório final em capa dura, e cada curso oferece um modelo e cor de capa para confecção da mesma.

# <span id="page-17-2"></span>2.2 PARTE INTERNA (ELEMENTOS PRÉ-TEXTUAIS)

# <span id="page-17-3"></span>2.2.1 Folha de Rosto

**Folha de rosto (obrigatória)** contém os seguintes elementos:

- a) **Autor(es):** nome completo, centralizado ao alto na margem superior; letras maiúsculas e nomes digitados em ordem alfabética e espaço normal (1,5) entre suas linhas.
- b) **Título:** idem as normas da capa.
- c) **Nota de apresentação:** contém a natureza acadêmica do Trabalho, Disciplina, Período, Curso, Turno, Instituto e Instituição em que é apresentado. A nota de apresentação vem abaixo do título ou do subtítulo com 5 espaços livres abaixo do título a margem direita de 8 cm, com letras minúsculas tamanho de fonte 10 pt, exceto a inicial e nomes próprios e os nomes dos professores e orientadores completos. Entre as linhas da nota usa-se o espaço simples.

d) **Local e ano de entrega do trabalho**: centralizados na margem inferior e letras maiúsculas.

Exemplo de notas descritivas na folha de rosto, conforme Quadro 3:

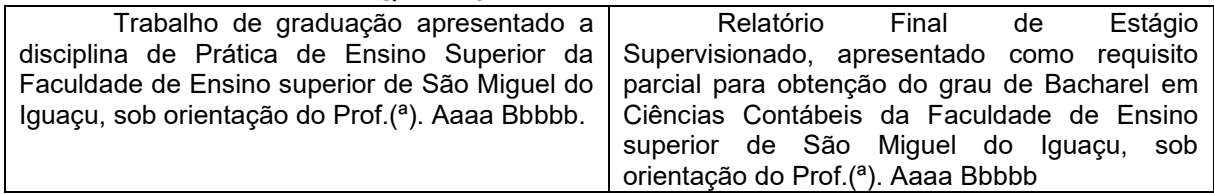

Quadro 3 - Modelo de notas descritivas

Fonte: Autoria Própria.

O modelo de folha de rosto apresenta-se na seção demonstração visual.

# <span id="page-18-0"></span>2.2.2 Errata

Elemento opcional. Deve ser inserida logo após a folha de rosto, constituída pela referência do trabalho e pelo texto da errata. Apresentada em papel avulso ou encartado, acrescida ao trabalho depois de impresso. Segue modelo de errata seção demonstração visual.

# <span id="page-18-1"></span>2.2.3 Termo de Aprovação

Obrigatório para monografias de final de Curso de graduação, dissertações e teses: Contém: autor, título, subtítulo, texto de aprovação, nome da Instituição, área de concentração, nome do orientador e dos examinadores, local e data de apresentação do trabalho e assinatura da banca examinadora.

O termo de aprovação, ele deverá ser constar apenas no relatório final em capa dura, quando da entrega final a secretaria.

Todos os seguintes dados da capa devem ser digitados sem negrito, usando a fonte tamanho 12pt, exceto o título em negrito, e o nome do termo:

- a) **Nome do termo**: ao alto centralizado em negrito.
- b) **Autor(es):** nome completo, centralizado ao alto na margem superior; letras maiúsculas e nomes digitados em ordem alfabética e espaço normal entre suas linhas, preferencialmente iniciando na 5ª linha do texto;
- c) **Título:** idem as normas da capa, preferencialmente iniciando na 10ª linha do texto;
- d) **Texto da aprovação**: Inicia-se o texto sem recuo de parágrafo, entrelinhamento simples, fonte normal, preferencialmente iniciando na 13ª linha do texto;
- e) **Nomes dos integrantes da banca:** Geralmente centralizados, dispostos por ordem de apresentação da mesma;
- f) **Local e ano de entrega do trabalho**: centralizados na margem inferior e letras maiúsculas. O modelo termo de aprovação apresenta-se na seção demonstração visual.

# <span id="page-18-2"></span>2.2.4 Dedicatória (opcional)

No texto, geralmente curto, para prestar uma homenagem ou para ser dedicado a alguém. Não escreve a palavra dedicatória, apenas o texto. Quando for pequena, a dedicatória pode ser na mesma página dos agradecimentos. A ABNT não determina a normalização deste item, ficando sua forma de apresentação a critério do autor. O modelo de dedicatória apresenta-se na seção demonstração visual.

#### <span id="page-19-0"></span>2.2.5 Agradecimentos (opcional)

Agradecimentos a pessoas e/ou instituições que contribuíram para a elaboração do trabalho. A palavra agradecimento vem centralizada na margem superior, em letras maiúsculas negritadas e sem indicativo numérico. A ABNT não determina normalização desta página, ficando a disposição do texto a critério do autor Recomenda-se á utilização de letras tamanho 12 pt e espaço de 1,5 entre linhas do texto. O modelo de agradecimentos apresenta-se na seção demonstração visual.

#### <span id="page-19-1"></span>2.2.6 Epígrafe (opcional)

Pensamentos retirados de um livro, música, poema, normalmente relacionado com o tema do trabalho, entre aspas, seguida da autoria, espaço simples entre as linhas e letras minúsculas. A epígrafe pode também constar nas folhas de abertura das seções primárias. O modelo de epígrafe apresenta-se na seção demonstração visual.

## <span id="page-19-2"></span>2.2.7 Resumo

Apresentação concisa dos pontos relevantes do texto, destacando o objetivo, a metodologia, resultados e conclusões do trabalho, escrito em um único parágrafo contendo de 150 a 500 palavras. A palavra resumo vem centralizada na margem superior, letras maiúsculas negritadas, fonte 12 pt (elemento pré-textual, sem indicativo numérico). Apresenta-se no texto, letras minúsculas exceto nomes próprios, sem recuo de parágrafo, entrelinhamento simples e fonte 10 pt. Após o resumo digitase o título Palavras-chave, ao lado da margem esquerda, Palavras-chave em letra minúscula (Exceto nomes próprios e científicos), separadas entre elas por ponto e vírgula (;) e a última finalizada por ponto (.), espaço simples entre elas e em relação ao texto do resumo 1 espaço de 1,5. O modelo de resumo apresenta-se na seção demonstração visual.

#### <span id="page-19-3"></span>2.2.8 Resumo em Língua Estrangeira

Versão do resumo em idioma de divulgação internacional, devendo ser a tradução literal do resumo em português. O modelo de abstract apresenta-se na seção demonstração visual. A Faculdade UNIGUAÇU, em seu modelo apresenta-se como uma seção opcional nos cursos de graduação.

#### <span id="page-19-4"></span>2.2.9 Listas (opcional)

Elaborada de acordo com a ordem apresentada no texto, com cada item designado por seu nome específico, travessão, título e respectivo número da folha ou página. Quando necessário acima de 5 ilustrações diferentes no texto, recomenda-se a elaboração de lista própria para cada tipo de ilustração (desenhos, esquemas, fluxogramas, fotografias, gráficos, mapas, organogramas, plantas,

quadros, retratos e outras)

Cada item vem designado pelo seu nome específico (título), seguida pelo seu número de página. O título lista apresenta-se centralizado na margem superior, letras maiúsculas negritadas, tamanho 12 pt e sem indicativo numérico. As mesmas apresentam-se com espaços de 1,5 entre seus itens.

A lista de abreviaturas e siglas devem se apresentar em ordem alfabética seguidas das palavras ou expressões a que correspondem, escritas por extenso:

ABNT - Associação Brasileira de Normas Técnicas. Fil. - Filosofia

A Lista de símbolos é também elemento opcional. Elaborada de acordo com a ordem apresentada no texto, com o devido significado.

O(n) - Ordem de um algoritmo

Os modelos de listas apresentam-se na seção demonstração visual.

<span id="page-20-0"></span>2.2.10 Sumário (obrigatório)

Enumeração dos capítulos, partes e seções, que compõem o trabalho, na mesma ordem e grafia em que aparecem no texto.

No sumário, os títulos das partes devem ser destacados gradativamente conforme a formatação das seções que aparecem no texto. Localizado antes da introdução (último elemento prétextual).

O sumário deve indicar a numeração arábica progressiva das divisões, o título das mesmas e a respectiva página inicial de cada divisão e precedida de uma linha pontilhada.

O sumário deve incluir apenas as partes do trabalho que vem depois dele (Introdução, corpo do texto, considerações, referência, apêndice e anexo). As partes preliminares tais como: dedicatória, epígrafe, agradecimento, resumo e listas não constam do sumário e para efeito de numeração são contadas, mas não são numeradas.

A palavra sumário apresenta-se centralizada ao alto na margem superior, com tamanho 12 pt maiúsculas negritadas, sem indicativo numérico.

O modelo de sumário apresenta-se na seção demonstração visual.

# <span id="page-20-1"></span>2.3 PARTE INTERNA (ELEMENTOS TEXTUAIS)

Em se tratando de Trabalho de conclusão de curso (TCC), e também denominados Relatórios finais ou Trabalhos Finais de Curso, neste contexto a Faculdade UNIGUAÇU possui um regimento para cada curso, como é o caso do curso de Administração que apresenta o ESA – Estágio Supervisionado em Administração, o curso de Ciências Contábeis que possui o ESCC – Estágio Supervisionado em Ciências Contábeis, o curso de Bacharel em Enfermagem ESENF – Estágio Supervisionado em Enfermagem, o curso de Pedagogia que possui o ESPE – Estágio Supervisionado em Pedagogia, e outros cursos, onde estabelece a estrutura acadêmica. O aluno deverá atender a norma do regimento do seu curso.

Diferentemente de outros trabalhos acadêmicos, se for o projeto de pesquisa (projeto), ou também chamado de fase inicial, TCC 1, não apresenta resultados e nem conclusão. O mesmo também deve seguir a estrutura do curso em que frequenta.

## <span id="page-21-0"></span>2.3.1 Introdução

O texto é composto de uma parte introdutória, que apresenta os objetivos do trabalho e as razões de sua elaboração; o desenvolvimento, que detalha a pesquisa ou estudo realizado; e uma parte conclusiva.

Na seção de título Introdução (seção primária) do trabalho se apresenta o tema, o contexto, é uma introdução que deve permitir ao leitor compreender o tema proposto de maneira clara e objetiva, permitindo desdobrar o tema em um problema de pesquisa, componente próximo da estrutura.

A seção Introdução apresenta o texto no qual o autor expõe o assunto como um todo, situando o leitor na conclusão do trabalho final. A apresentação é o texto em que o autor apresenta a obra e a justifica indicando a sua finalidade e as parcerias no trabalho, se houver. Não confundir com a introdução com apresentação. Pois a introdução abre seções para relatórios finais conforme o regimento de cada curso da instituição da Faculdade UNIGUAÇU.

Para efeito destas Normas a apresentação será adotada na elaboração de projetos iniciais de estágios e poderá ser feita, tanto pelo estagiário, quanto pelo professor-orientador. Recomenda-se que sua composição tenha no máximo quatro parágrafos, compostos da seguinte forma:

- a) o primeiro parágrafo: explicando a que curso se refere o estágio e de qual Instituição de Ensino Superior (IES);
- b) o segundo parágrafo: esclarecendo qual o tema a ser pesquisado e onde será realizado o estágio;
- c) o terceiro parágrafo: incluindo a justificativa do tema e do trabalho;
- d) o quarto parágrafo: definindo qual será a estrutura do trabalho; e
- e) os verbos a serem utilizados deverão estar flexionados no tempo futuro.

Na mesma seção, dependendo da estrutura do curso que frequenta, abre-se novas subseções (subtítulos), apresentando o problema de pesquisa, e em seguidas as hipóteses de pesquisa.

Entendendo a estrutura das seções, dependendo do curso, é possível continuar na mesma seção os itens subsequentes, como os títulos: Objetivos Gerais e Específicos. No caso da faculdade UNIGUAÇU, essa seção é primária, abrindo-se nova página para esse contexto.

#### <span id="page-21-1"></span>2.3.2 Desenvolvimento ou Corpo do Texto

Essas seções são utilizadas geralmente na estrutura de um relatório final os títulos seguintes: Referencial Teórico ou Revisão de Literatura, e também chamada Fundamentação Teórica, a Metodologia ou Materiais e Métodos, a Análise dos Resultados ou Análise e Discussão dos Resultados.

Cada seção é primária, se considera essas seções, as mais extensas do trabalho, cabe ao autor, responder as regras e formatações como citações no texto, e referências do trabalho.

#### <span id="page-22-0"></span>2.3.3 Conclusão ou Considerações Finais

Nesta seção da estrutura, o pesquisador contemplar os resultados atingidos em relação aos objetivos específicos que operacionalizaram o geral, as hipóteses e assim como resposta ao problema de pesquisa para finalizar o contexto da obra.

#### <span id="page-22-1"></span>2.4 PARTE INTERNA (ELEMENTOS PÓS - TEXTUAIS)

#### <span id="page-22-2"></span>2.4.1 Referências

Listam-se em uma única ordem alfabética, independentemente do suporte físico (livros, periódicos, publicações eletrônicas ou materiais audiovisuais) e sem indicativo numérico, as referências de todas as fontes citadas no decorrer do trabalho, de acordo com as normas da ABNT.

Usa-se espaço simples entre as linhas das referências e 1 espaço simples para separá-las entre si, alinhadas a esquerda. Trabalhos acadêmicos que não contém referências das fontes citadas no decorrer do mesmo, não são considerados de cunho científico. Assim, por não possuírem embasamento teórico são tratados como obras de ficção.

O modelo de referências apresenta-se na seção demonstração visual e serão observadas na seção Elementos Pós-Textuais (Referências).

#### <span id="page-22-3"></span>2.4.2 Apêndice(s) e Anexo(s) (opcional)

**Apêndices:** documentos elaborados pelo autor do trabalho: ex: questionário; roteiro de entrevista, formulário etc.

**Anexos:** textos ou documentos não elaborados pelo autor do trabalho. Exemplos: Decretos e leis na íntegra, entre outras.

Identificam-se por letras maiúsculas consecutivas, travessão e pelos respectivos títulos, devendo cada um, iniciar em folha própria, centralizados na margem superior, sem indicativo numérico e com suas páginas numeradas em algarismos arábicos e de forma contínua à do texto. Exemplo:

APÊNDICE A – Avaliação do Plano, ou ANEXO A – Plano de Aula

São citados no texto, entre parênteses, quando se apresentam no final da frase. Se inseridos a redação tais palavras podem aparecer livre dos parênteses.

O modelo de apêndices e anexos apresentam-se na seção demonstração visual.

# <span id="page-23-0"></span>**3 DEMONSTRAÇÃO VISUAL DA ESTRUTURA DE TRABALHO DE CONCLUSÃO DE CURSO - UNIGUAÇU**

<span id="page-23-1"></span>3.1 MODELO GENÉRICO (CADA CURSO POSSUI SUA ESTRUTURA)

ELEMENTOS EXTERNOS

Capa

Lombada

Errata (se necessário)

ELEMENTOS PRÉ-TEXTUAIS

Folha de Rosto

TERMO DE APROVAÇÃO

DEDICATÓRIA

AGRADECIMENTOS

RESUMO E PALAVRAS-CHAVE

LISTA DE ILUSTRAÇÕES, TABELAS E QUADROS (se houver)

LISTA DE ABREVIATURAS, SIGLAS E SÍMBOLOS (se houver)

SUMÁRIO

ELEMENTOS TEXTUAIS

1 INTRODUÇÃO

1.1 CONTEXTUALIZAÇÃO (apresentação do tema)

1.2 PROBLEMA DE PESQUISA

1.3 HIPÓTESES OU PERGUNTAS DE PESQUISA

2 OBJETIVOS

2.1 OBJETIVO GERAL (definição do objetivo geral da pesquisa)

2.2 OBJETIVOS ESPECÍFICOS (definição dos objetivos específicos)

3 JUSTIFICATIVA TEÓRICO E PRÁTICA

4 REFERENCIAL TEÓRICO (conhecimentos teóricos relacionados ao tema e problema de pesquisa) 5 METODOLOGIA

5.1 PERSPECTIVA DO ESTUDO (contém o tipo de estudo, tipos de fontes de dados, tipo de instrumento de coleta de dados utilizado, técnica de análise de dados utilizada).

5.2 DELIMITAÇÃO DO ESTUDO (onde será realizado o estudo, data da coleta de

dados e a população pesquisada).

5.3 LIMITAÇÕES DA PESQUISA (descrever as limitações encontradas quanto aos

Instrumentos de coleta de dados e outras dificuldades que possam ocorrer).

6 ANÁLISE E INTERPRETAÇÃO DOS DADOS

7 CONSIDERAÇÕES FINAIS

ELEMENTOS PÓS-TEXTUAIS

REFERÊNCIAS

APÊNDICES (se houver)

ANEXOS (se houver)

**UNIGUAÇU – UNIÃO DE ENSINO SUPERIOR DO IGUAÇU LTDA. FACULDADE UNIGUAÇU CURSO DE [NOME DO CURSO]** [Nome da Disciplina]

**[NOME DO PRIMEIRO AUTOR]**

# **[TÍTULO DO TRABALHO]**

**SÃO MIGUEL DO IGUAÇU [ANO DA DEFESA]**

\*as assinaturas não serão permitidas no documento digital, apenas na declaração física.

**[NOME DO PRIMEIRO AUTOR] [NOME DO SEGUNDO AUTOR]**

# **[TÍTULO DO TRABALHO]**

Trabalho de Conclusão de Curso apresentado à disciplina de Trabalho de Conclusão de Curso II do curso Superior de (nome do curso) da Faculdade UNIGUAÇU, sob orientação do Prof. [Professor Orientador]

# **SÃO MIGUEL DO IGUAÇU [ANO DA DEFESA]**

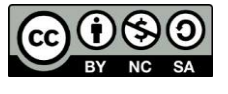

[4.0 Internacional](https://creativecommons.org/licenses/by-nc-sa/4.0/deed.pt_BR)

Esta licença permite remixe, adaptação e criação a partir do trabalho, para fins não comerciais, desde que sejam atribuídos créditos ao(s) autor(es) e que licenciem as novas criações sob termos idênticos. Conteúdos elaborados por terceiros, citados e referenciados nesta obra não são cobertos pela licença.

# **ERRATA**

FERRIGNO, C. R. A. Tratamento de neoplasias ósseas apendiculares com reimplantação de enxerto ósseo autólogo autoclavado associado ao plasma rico em plaquetas: estudo crítico na cirurgia de preservação de membro em cães. 2011. 128 f. Tese (Livre-Docência) - Faculdade de Medicina Veterinária e Zootecnia, Universidade de São Paulo, São Paulo, 2011.

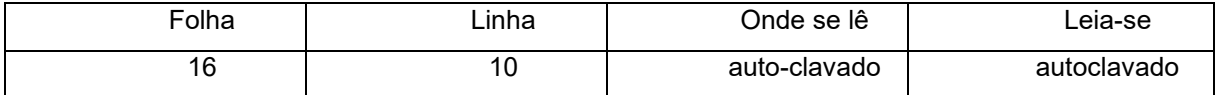

# **TERMO DE APROVAÇÃO**

NOME COMPLETO DO ACADÊMICO NOME COMPLETO DO ACADÊMICO NOME COMPLETO DO ACADÊMICO

# TÍTULO DO TRABALHO SUBTÍTULO DO TRABALHO

**Trabalho de Conclusão de Curso** em (nome do curso) apresentado, sob a orientação do(a) professor(a) (nome do professor completo), aprovado como requisito parcial para obtenção do grau de Bacharel no curso de (nome do curso) da Faculdade UNIGUAÇU, pela seguinte banca examinadora:

> Professor (a) Orientador(a) (Presidente da banca) Faculdade UNIGUAÇU

\_\_\_\_\_\_\_\_\_\_\_\_\_\_\_\_\_\_\_\_\_\_\_\_\_\_\_\_\_\_\_\_\_

Professor (a) (Membro da comissão de avaliação) Faculdade UNIGUAÇU

 $\mathcal{L}_\text{max}$  and  $\mathcal{L}_\text{max}$  and  $\mathcal{L}_\text{max}$  and  $\mathcal{L}_\text{max}$ 

Professor (a) (Membro da comissão de avaliação) Faculdade UNIGUAÇU

 $\mathcal{L}_\text{max}$  and  $\mathcal{L}_\text{max}$  and  $\mathcal{L}_\text{max}$  and  $\mathcal{L}_\text{max}$ 

**SÃO MIGUEL DO IGUAÇU, (DIA) DE MÊS DE ANO**

A dedicatória é um elemento opcional. Quando o texto for longo, inicia-se no recuo do parágrafo, a partir da metade inferior da página e deve ser digitada com letra e entrelinhamento normal.

> A dedicatória é um elemento opcional. Quando o texto for curto, começa na parte inferior direita da página alinhada em 8 cm e, deve ser digitada com letra normal e entrelinhamento menor. A última linha do texto deve coincidir com a última linha da página.

# **AGRADECIMENTOS**

Quando o texto for longo, centralizar ao alto em letras maiúsculas – obedecendo à margem de 3 cm – o título AGRADECIMENTOS, separado por uma linha em branco do texto e, deve ser digitado com letra e entrelinhamento normal.

> Quando o texto for curto iniciar sem título, na parte inferior direita da página alinhado em 8 cm, digitado com letra normal e entrelinhamento menor. A última linha do texto deve coincidir com a última linha da página.

Epígrafe é a inscrição de um trecho em prosa ou composição poética que de certa forma embasou a construção do trabalho, seguida da indicação de autoria. Folha distinta opcional localiza-se antes do sumário, geralmente após a dedicatória e os agradecimentos, se houver. Deve ser digitada com letra normal e entrelinhamento menor, iniciando sem título na parte inferior direita da página alinhado em 8 cm. O nome do autor deve ser grafado em letras maiúsculas, um espaço abaixo do texto e coincidindo com a última linha da página.

AUTOR.

#### **RESUMO**

O resumo deve ressaltar o objetivo, o método, os resultados e as conclusões do documento. Recomenda-se o uso de parágrafo único. Deve-se usar o verbo na voz ativa e na terceira pessoa do singular. Devem-se evitar: símbolos e contrações que não sejam de uso corrente; fórmulas, equações, diagramas etc., que não sejam absolutamente necessários; quando seu emprego for imprescindível, defini-los na primeira vez que aparecerem. Quanto a sua extensão os resumos devem ter: de 150 a 500 palavras os de trabalhos acadêmicos (teses, dissertações e outros) e relatórios técnico-científicos; de 100 a 250 palavras os de artigos de periódicos; de 50 a 100 palavras os destinados a indicações breves.

Palavras-chave: relatório final; acadêmico; resultados.

(Palavras-chave em letra minúscula (Exceto nomes próprios e científicos), separadas entre elas por ponto e vírgula ( ; ) e a última finalizada por ponto ( . )

De acordo com a NBR 6028:2021, a apresentação gráfica deve seguir o padrão do documento no qual o resumo está inserido. Para definição das palavras-chave (e suas correspondentes em inglês no *abstract*) consultar em Termo tópico do **Catálogo de Autoridades** da Biblioteca Nacional, disponível em: [http://acervo.bn.gov.br/sophia\\_web/autoridade](http://acervo.bn.gov.br/sophia_web/autoridade)

# **ABSTRACT**

The abstract should emphasize the objective, method, results and conclusions of the document. It is recommended that you use only paragraph. You should use the verb in the active voice and in the third person singular. Should be avoided: symbols and contractions that are not of general use; formulas, equations, diagrams, etc., that are not absolutely necessary; When your job is essential, to define them the first time they appear. As for your extension abstracts should have: 150 to 500 words of academic papers (theses, dissertations and other) and technical reports-cientifícos; from 100 to 250 words of journal articles; from 50 to 100 words for brief indications.

Palavras-chave: final Report; academic; results.

# **LISTA DE ILUSTRAÇÕES**

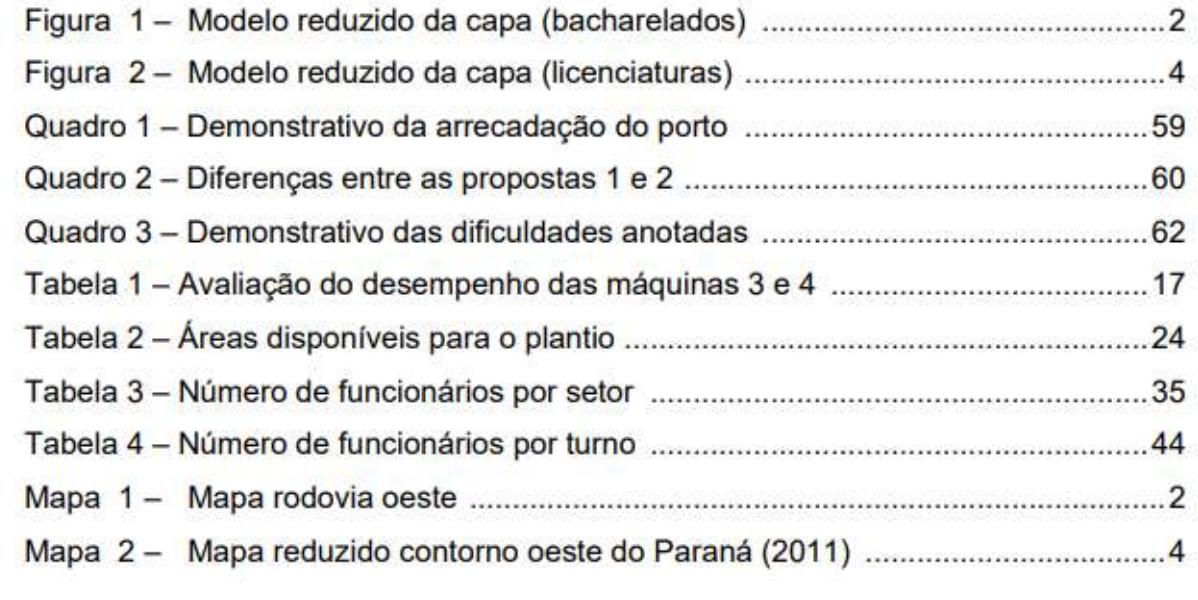

# **LISTA DE FIGURAS**

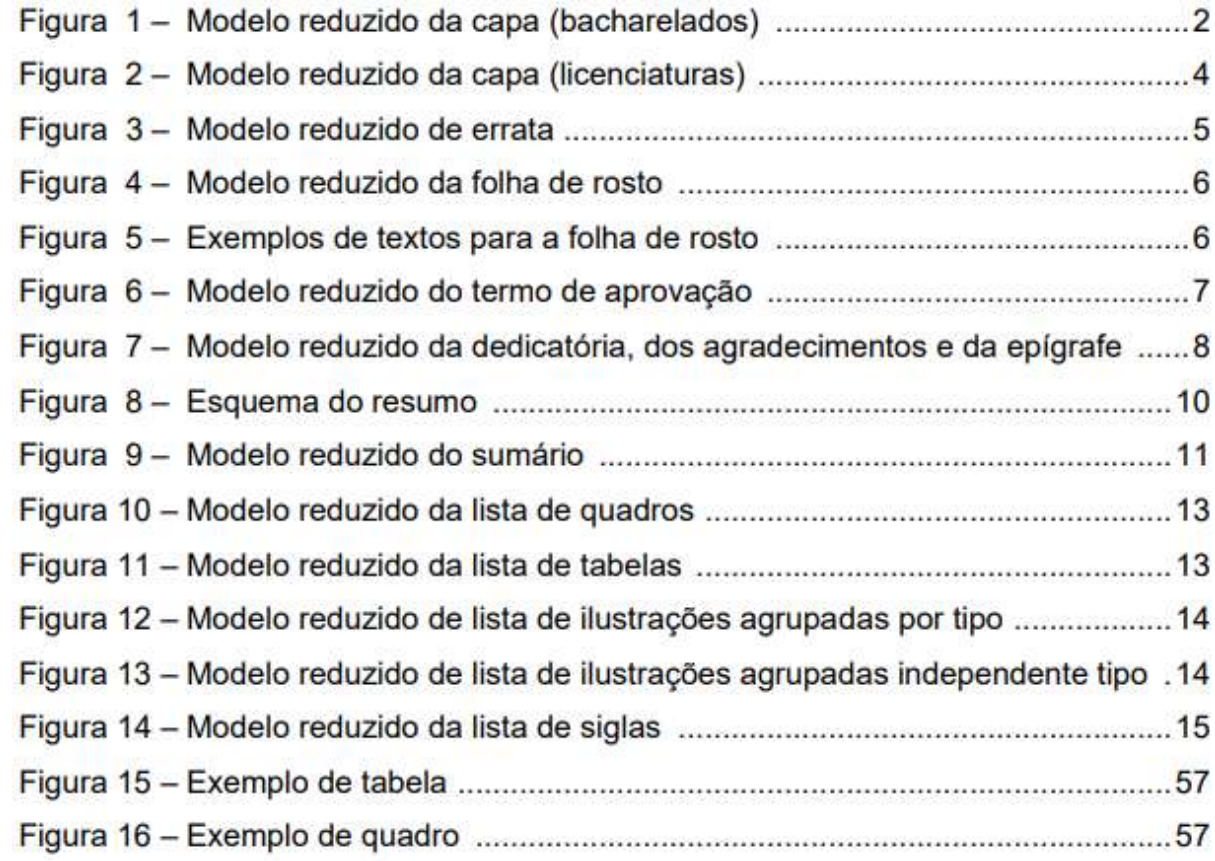

# **LISTA DE MAPAS**

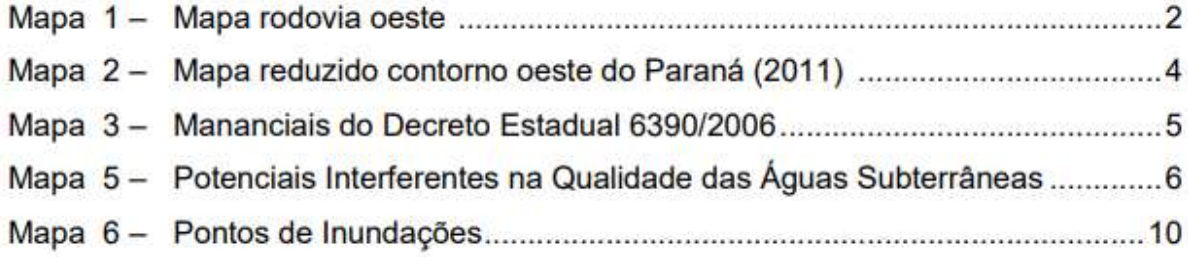
# **LISTA DE QUADROS**

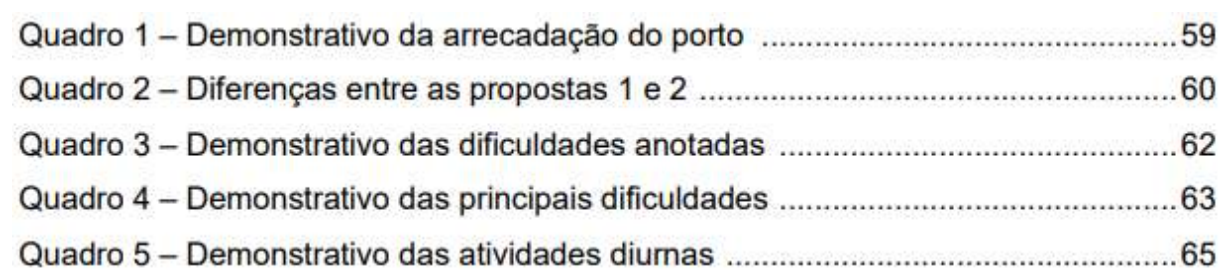

# **LISTA DE TABELAS**

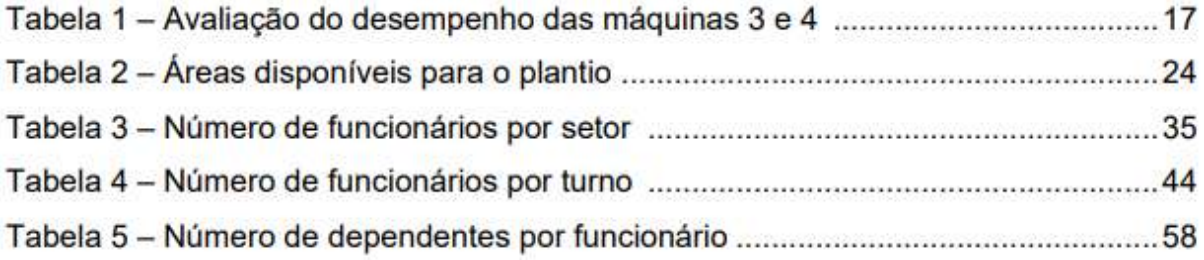

# 38

# **LISTA DE ABREVIATURAS**

Fil. - Filosofia

Abc. - Abecedário

Abis. - Abissínio

Abissín. - Abissínio

Abl. - Ablativo

At.te - Atenciosamente

Ed. - Edição

# **LISTA DE SIGLAS**

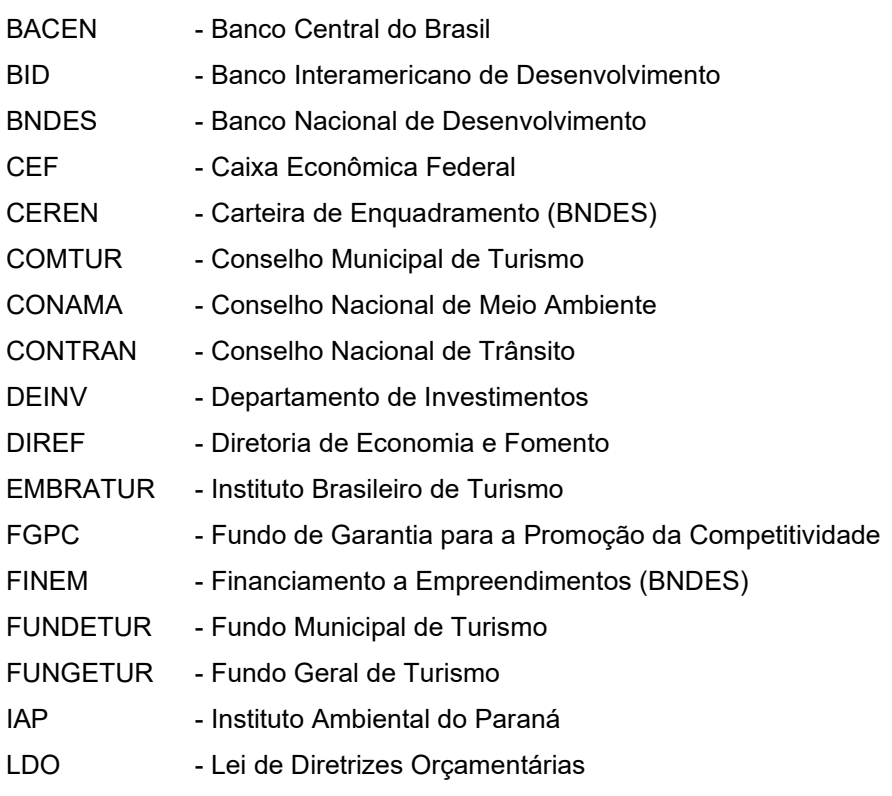

# **LISTA DE SÍMBOLOS**

- d Distância euclidiana.
- O(n) Ordem de um algoritmo.
- % Percentual

# **SUMÁRIO**

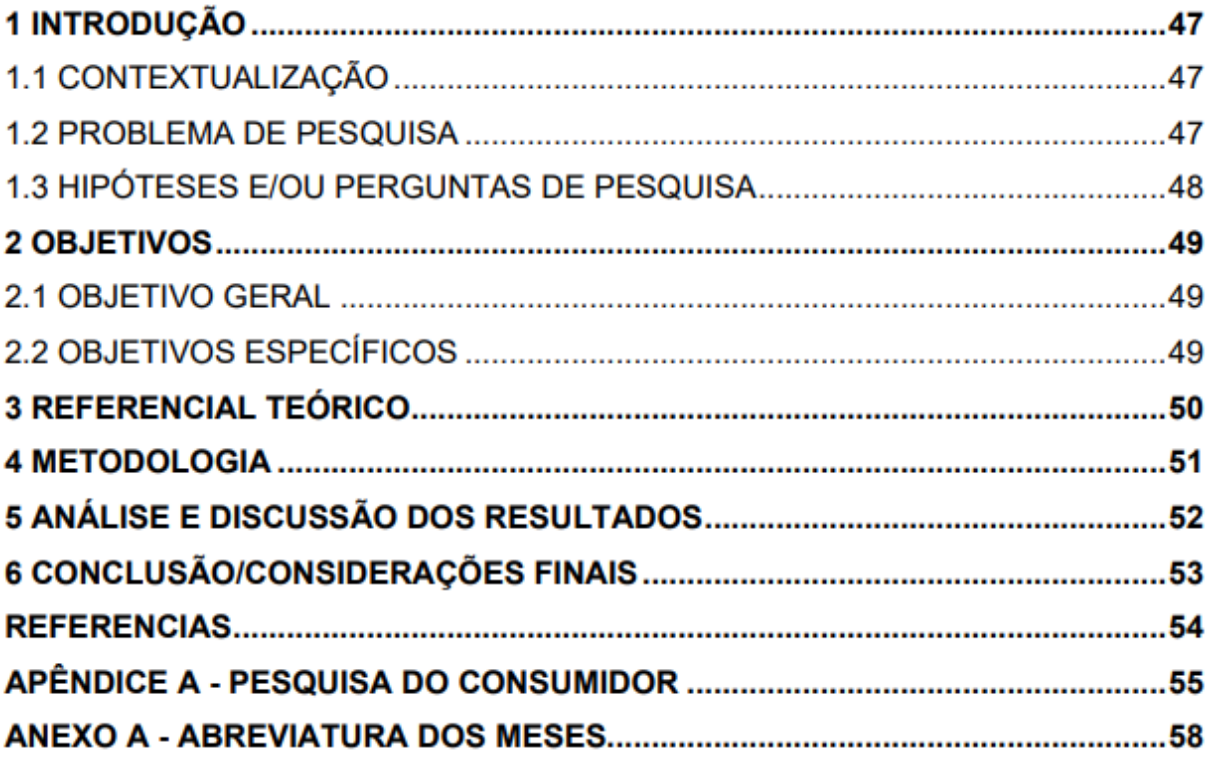

### **1 INTRODUÇÃO**

A seção Introdução apresenta o texto no qual o autor expõe o assunto como um todo, situando o leitor. De modo geral, concebe-se a seção Introdução, que envolve apresentação do tema, formulação do problema de pesquisa, e a construção de hipóteses. Nos cursos de graduação da Faculdade UNIGUAÇU, cada regimento de curso, possui uma estrutura delineada que pode ser dividida em subseções para melhor sistematização e compreensão das partes. A seção anterior 2.3.1 esclarece alguns aspectos.

# 1.1 CONTEXTUALIZAÇÃO

Nesta parte da estrutura, o pesquisador deverá contextualizar seu tema delineado para a pesquisa de forma a identificar e possibilitar a formulação do problema de pesquisa.

O tema de pesquisa, de acordo com LAKATOS (2001, p. 126):

É o assunto que se deseja provar ou desenvolver; é uma dificuldade, ainda sem solução, que é mister determinar com precisão, para intentar, em seguida, seu exame, avaliação, crítica e solução. Determinar solução significa enunciar um problema, isto é, determinar o objetivo central da indagação. Assim, enquanto o tema de uma pesquisa é uma proposição até certo ponto abrangente, a formulação do problema é mais específica: indica exatamente qual a diferença que se pretende resolver.

Sendo assim, a contextualização é uma introdução que deve permitir ao leitor compreender o tema proposto de maneira clara e objetiva, permitindo desdobrar o tema em um problema de pesquisa, componente próximo da estrutura.

# 1.2 PROBLEMA DE PESQUISA

O problema de pesquisa é fundamental em um trabalho acadêmico. Seja em qualquer área que se pretende estudar, a problemática, é necessária ser contextualizada, para assim levantar o problema de pesquisa. O problema de pesquisa apresenta-se no formato de pergunta no texto.

### 1.3 HIPÓTESES E/OU PERGUNTAS DE PESQUISA

Uma vez formulado o problema de pesquisa, com a certeza de ser cientificamente válido, propõe-se uma resposta "suposta, provável e provisória".

Isto é uma hipótese (LAKATOS, 2001, p. 128). Assim, o problema constitui uma sentença interrogativa e a hipótese, sentença afirmativa mais detalhada, que deverá ao final da pesquisa ser corroborada ou refutada.

# **2 OBJETIVOS**

Nessa parte o aluno define o que deseja realizar na pesquisa. Ele apresenta, esclarece e revela os interesses da pesquisa. Os objetivos dividem-se em geral e específicos.

# 2.1 OBJETIVO GERAL

O objetivo geral relaciona-se diretamente ao problema. Ele direciona o eixo central da pesquisa de maneira ampla. Normalmente é redigido em uma frase, utilizando o verbo no infinitivo.

Alguns dos verbos utilizados na redação dos objetivos costumam ser:

Analisar, avaliar, compreender, constatar, demonstrar, descrever, elaborar, entender, estudar, examinar, explicar, identificar, inferir, mensurar, verificar dentre outros.

# 2.2 OBJETIVOS ESPECÍFICOS

Os objetivos específicos atendem o objetivo geral, visando confirmar as hipóteses e responder o problema de pesquisa. Geralmente apresentam-se de forma sistemática no texto atendendo a conjectura.

Assim como o objetivo geral, os verbos devem ser utilizados no infinitivo.

### **3 REFERENCIAL TEÓRICO**

Nesta etapa desenvolve por meio de uma pesquisa de levantamento bibliográfico a riqueza de material de autores consagrados na área em estudo que deseja. A importância atribuída ao enriquecimento sobre o conhecimento atendendo a pesquisa em estudo.

Analisam-se as mais recentes obras científicas disponíveis que tratem do assunto ou embasamento teórico e metodológico para o desenvolvimento do projeto de pesquisa. Apresentam-se os principais conceitos e termos técnicos a serem utilizados na pesquisa.

A revisão da literatura demonstra que o pesquisador está atualizado nas últimas discussões no campo de conhecimento em investigação. Além de artigos em periódicos nacionais e internacionais e livros já publicados, os TCCs, as monografias, dissertações e teses constituem excelentes fontes de consulta.

Para o desenvolvimento textual nesta seção, é necessário ter conhecimentos prévios sobre citações e referências. A descrição dos conceitos relacionados ao tema ou assunto abordados no contexto exige aperfeiçoamento técnico conforme a ABNT aponta em suas normas sobre citações e referências.

A criatividade nesta seção, depende do autor e sua busca pelo conhecimento, racionalizando as etapas, e pondo-as em uma sistemática textual autêntica, sem cópias, onde o próprio autor do trabalho, elenca suas partes (seções), define e apresenta seu texto de maneira coerente e entendível.

## **4 METODOLOGIA**

Esta seção deve apresentar o método que foi realizado para a pesquisa do trabalho acadêmico. De maneira transparente, deverá apresentar a forma como realizou sua pesquisa para atender os objetivos propostos.

Apresenta-se nesta fase a compreensão da pesquisa, quanto a sua natureza, classificação e abordagem.

Para a seção "metodologia" da Faculdade UNIGUAÇU, três categorias devem ser delineadas e descritas, objetivando mostrar o caminho que o pesquisador irá traçar para o alcance dos objetivos pré-estabelecidos, sendo estes:

a) perspectiva do estudo – contém o tipo do estudo, tipo de fontes de dados, tipo de instrumento de coleta utilizado, técnica de análise de dados utilizada;

b) delimitação do estudo – onde será realizado o estudo, data da coleta dos dados e a população pesquisada;

c) limitação do estudo – descrever as limitações encontradas quanto aos instrumentos de coleta de dados e outras dificuldades que possam ocorrer.

### **5 ANÁLISE E DISCUSSÃO DOS RESULTADOS**

Neste item, devem ser contemplados os objetivos específicos da pesquisa.

Dica importante: o pesquisador deverá atender aos objetivos específicos, que por sua vez possuem a finalidade de responder o objetivo geral e o problema de pesquisa.

Uma técnica comumente empregada para operacionalizar o item análise e interpretação de dados reporta-se a criação de categorias de análise, (análise de conteúdo), onde para cada objetivo específico deve ser criada uma subseção que deve visar atender ao objetivo. Como exemplo de operacionalização deste item da estrutura, faz-se a seguinte simulação:

### 5.1 ATENDIMENTO AO OBJETIVO ESPECÍFICO A

Visando analisar e interpretar o objetivo específico "a" desta pesquisa, que foi identificar quais as variáveis ambientais que influenciam as organizações de atingirem sua meta, abaixo, tecem-se as considerações que permitirão operacionalizar o objetivo. (a partir deste momento, o pesquisador, de acordo com e delineamento definido pela sua pesquisa, especificamente, alinhado a técnica e cunhagem e análise dos dados definidos para a pesquisa, deve destacar e interpretar os dados coletados, analisá-los e interpretá-los de maneira a responder seu objetivo específico proposto).

# **6 CONCLUSÃO/CONSIDERAÇÕES FINAIS**

Neste elemento da estrutura, o pesquisador deverá destacar, além das variáveis julgadas pertinentes e conclusivas na pesquisa, como responder ao problema da pesquisa e as hipóteses, também contemplar os resultados atingidos em relação aos objetivos específicos que operacionalizaram o geral, assim como assunções julgadas de relevância para a consecução da pesquisa.

### **REFERENCIAS**

COBRA, Marcos. **Administração de Vendas.** 4. ed. 12.reimp. São Paulo: Atlas, 2009.

LAKATOS, Eva Maria. **Fundamentos de metodologia científica.** 7ª ed. São Paulo: Atlas, 2010.

LAKATOS, Eva Maria. **Fundamentos de metodologia científica**. São Paulo: Atlas, 2001.

LAMB, Charles W; JR, Joseph F. Hair; Jr.,Carl. McDaniel. **Princípios de Marketing.** Tradução:Luciana Penteado Miquelino; revisão técnica Tânia Maria Vidigal Limeira. São Paulo: Pioneira Thomson Learning, 2004.

LAS CASAS, Alexandre Luzzi. **Marketing: conceitos, exercícios, casos.** 7.ed.- 2. reimp. São Paulo: Atlas, 2006.

RODRIGUES, José Vicente Corrêa. **Normas para apresentação de trabalhos acadêmicos da Uniguaçu.** 2. ed. São Miguel do Iguaçu: Uniguaçu, 2004.

SEVERINO, Antônio Joaquim. **Metodologia do trabalho científico.** 22. ed. rev.ampliada de acordo. São Paulo: Cortez, 2002.

TIBONI, Conceição Gentil Rebelo. Estatística Básica: para cursos de administração, ciências contábeis, tecnológicos e de gestão. São Paulo: Atlas, 2010.

Diversos Modelos:

ASSOCIAÇÃO BRASILEIRA DE NORMAS TÉCNICAS. **ABNT NBR 6023:** informação e documentação: referências: elaboração. Rio de Janeiro: ABNT, 2018. (Modelo de referência com pessoa jurídica).

ASSOCIAÇÃO BRASILEIRA DE NORMAS TÉCNICAS. **ABNT NBR 10520:** informação e documentação: citações em documentos - apresentação. Rio de Janeiro: ABNT, 2002. (Pessoa jurídica).

ANDRADE, M. M. **Competências requeridas pelos gestores de Instituições de ensino superior privadas:** um estudo em Curitiba e região metropolitana. 2005. Dissertação (Mestrado em Tecnologia) - Programa de Pós-Graduação em Tecnologia, Universidade Tecnológica Federal do Paraná, Curitiba, 2005. (Trabalhos acadêmicos).

BRASIL. **Lei n. 9.610, de 19 de fevereiro de 1998.** Altera, atualiza e consolida a legislação sobre direitos autorais e dá outras providências. Brasília: Casa Civil, 1998. Disponível em: http://www.planalto.gov.br/ccivil\_03/leis/L9610.htm. Acesso em: 11 mar. 2016. (Leis, decretos, portarias, etc.).

BRASIL. Ministério da Educação. **Relatório educação para todos no Brasil 2000-2015:** versão preliminar. [Brasília]: [MEC], 2014. Disponível em: http://portal.mec.gov.br/index.php?option=com\_docman&view=download&alias=15774-ept-relatorio-06062014&Itemid=30192. Acesso em: 12 fev. 2020. (Instituição governamental).

CENTRO SOCIAL DE AZURVA. **As dimensões curriculares de pré-escolar.** Valência - Pré-escolar. Disponível em: https://centrosocialazurva.org/seccao.php?s=pre-escolar. Acesso em: 7 ago. 2020.

CÓDIGO de Catalogação Anglo-Americano. 2. ed. São Paulo: FEBAB, 1983-1985. (Obra sem autoria - entrada pelo título).

DAVENPORT, T. H.; PRUSAK, L. **Conhecimento empresarial:** como as organizações gerenciam o seu capital intelectual. Rio de Janeiro: Campus, 2012. (Livro com subtítulo).

FLEURY, A. C. C.; FLEURY, M. T. L. **Estratégias empresariais e formação de competências:** um quebra-cabeça caleidoscópico da indústria brasileira. 3. ed. São Paulo: Atlas, 2018. (Livro com subtítulo e edição).

INEP (Instituto Nacional de Estudos e Pesquisas Educacionais Anísio Teixeira). Sistema Nacional de Avaliação da Educação Superior. **Relatório dos cursos avaliados em 2015.** Brasília: INEP, 2016. (Pessoa jurídica).

KOTLER, P.; KARTAJAYA, H.; SETIAWAN, I. **Marketing 3.0:** as forças que estão definindo o novo marketing centrado no ser humano. Rio de Janeiro: Elsevier, 2012. E-book. Disponível em: https://bibliotecas.sebrae.com.br/chronus/ARQUIVOS\_CHRONUS/bds/bds.nsf/3472e2ca0932a98d7e dbc110c8c58de9/\$File/9938.pdf. Acesso em: 8 fev. 2021.

LEONARD-BARTON, D. **Nascentes do saber.** Rio de Janeiro: FGV, 1998. (Livro).

MONTEIRO, S. Breve espaço entre cor e sombra: o romance da maturidade literária de Cristóvão Tezza. **Revista de Letras,** Curitiba, v. 13, n. 11, p. 183-200, dez. 2009. (Artigo de periódico).

RENAUX, D. P. B.; *et al.* Gestão do conhecimento de um laboratório de pesquisa: uma abordagem prática. *In:* SIMPÓSIO INTERNACIONAL DE GESTÃO DO CONHECIMENTO. 4., 2001, Curitiba. **Anais [...]** Curitiba: PUC-PR, 2001. p. 195-208. (Trabalho publicado em evento).

ROSS, M. H.; PAWLINA, W. **Histologia:** texto e atlas. 7. ed. Rio de Janeiro: Guanabara Koogan, 2018. E-book. Disponível em: https://webapp.utfpr.edu.br/bibservices/minhaBiblioteca?ISBN=9788527729888. Acesso em: 18 maio 2021.

SEBRAE (Serviço Brasileiro de Apoio às Micro e Pequenas Empresas). Entenda a importância da normalização para o seu negócio. **Normas técnicas.** 8 jan. 2016. Disponível em: http://www.sebrae.com.br/sites/PortalSebrae/artigos/entenda-a-importancia-da-normalizacao-para-oseu-negocio. Acesso em: 11 mar. 2016. (Material disponível na Internet).

UTFPR (Universidade Tecnológica Federal do Paraná) - Diretoria de Graduação e Educação Profissional. Departamento de Biblioteca. **Relatório de gestão:** 2020. Ponta Grossa, [s.n.], 2020. (Relatório técnico). (Pessoa jurídica).

VON KROGH, G.; ICHIJO, K.; NONAKA, I. **Facilitando a criação de conhecimento:** reinventando a empresa com o poder da inovação contínua. Rio de Janeiro: Campus, 2001. (Livro com subtítulo).

Todas as referências alinhadas à margem esquerda. Mais informações consultar: ABNT NBR 6023.

### **APÊNDICE A -** Pesquisa com Consumidor

Ao se optar pela técnica de Questionário, há a necessidade de inserção de um texto explicativo ao questionado. Neste texto deve ser declarado o sigilo das respostas, a não publicação de qualquer identificação dos respondentes e o uso apenas para os dados apresentados na pesquisa.

Perguntas:

1. Qual a padaria que costuma freqüentar?

\_\_\_\_\_\_\_\_\_\_\_\_\_\_\_\_\_\_\_\_\_\_\_\_\_\_\_\_\_\_\_\_\_\_\_\_\_\_\_\_

2. Por que freqüenta este estabelecimento? (marcar 1 alternativa)

- A. ( ) Próxima à residência
- B. ( ) Próxima ao trabalho
- C. ( ) Preço
- $D.$  ( ) Outros.

3. Com qual freqüência costuma ir ao estabelecimento? (marcar apenas 1 alternativa)

- A. ( ) 2 vezes ao dia
- B. ( ) 1 vez ao dia
- C. ( ) 2 a 3 vezes por semana
- D. () Mais de três vezes por semana
- E. ( ) Aproximadamente 1 vez por semana

4. Quanto costuma gastar no estabelecimento? (marcar apenas 1 alternativa)

- A. ( ) Até R\$50,00(cinquenta reais).
- B. ( ) De R\$ 50,00 à R\$150,00.
- C. ( ) Acima de R\$150,00.

5. Quem geralmente faz as compras no estabelecimento? (marcar apenas 1 alternativa)

- A. ( ) Você mesmo.
- B. ( ) Empregada.
- C. ( ) Familiares.

6. Quais os pontos mais insatisfatórios em relação ao estabelecimento que costuma freqüentar? (marcar até 3 alternativas)

- A. ( ) Localização
- B. ( ) Qualidade dos produtos
- C. ( ) Variedade dos produtos
- D. ( ) Preço
- E. ( ) Dias de funcionamento
- F. ( ) Atendimento
- G. ( ) Outros.

7. E os pontos mais favoráveis? (marcar até 3 alternativas)

- A. ( ) Localização
- B. ( ) Qualidade dos produtos
- C. ( ) Variedade dos produtos
- D. ( ) Preço
- E. ( ) Dias de funcionamento
- F. ( ) Atendimento
- G. ( ) Outros.

8. Qual a sua idade?

# A. ( ) Até 25 anos

- B. ( ) De 26 a 35 anos
- C. ( ) De 36 a 45 anos
- D. ( ) Acima de 45 anos

9. Estado Civil A. ( ) Solteiro(a)

- B. ( ) Casado(a)
- C. ( ) Separado(a)
- D. ( ) Viúvo(a)

10. Renda

- A. ( ) De 1 a 3 salários mínimos
- B. ( ) De 3 a 6 salários mínimos
- C. ( ) De 6 a 9 salários mínimos
- D. ( ) Acima de 9 salários mínimos

# **ANEXO A -** Abreviatura dos Meses

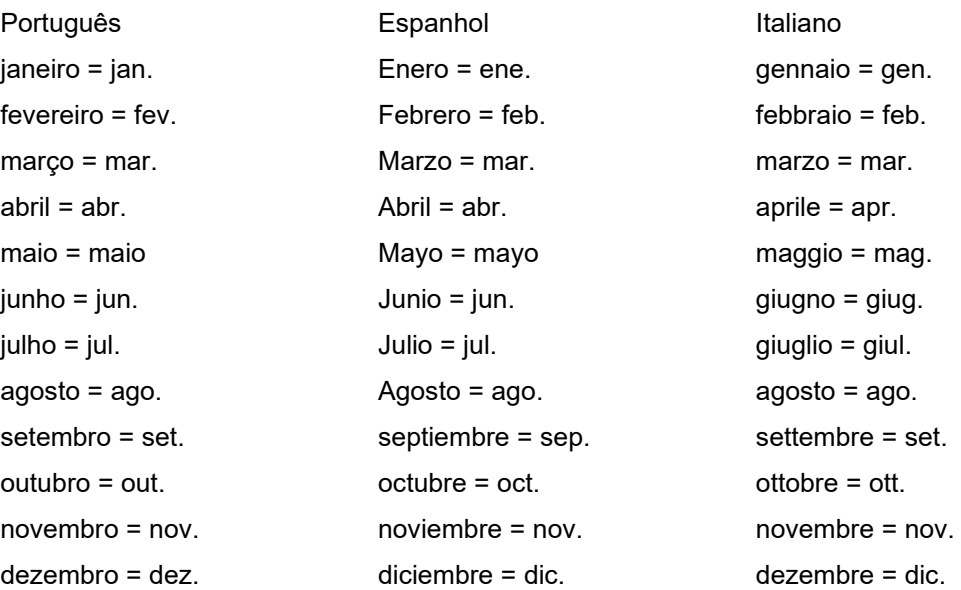

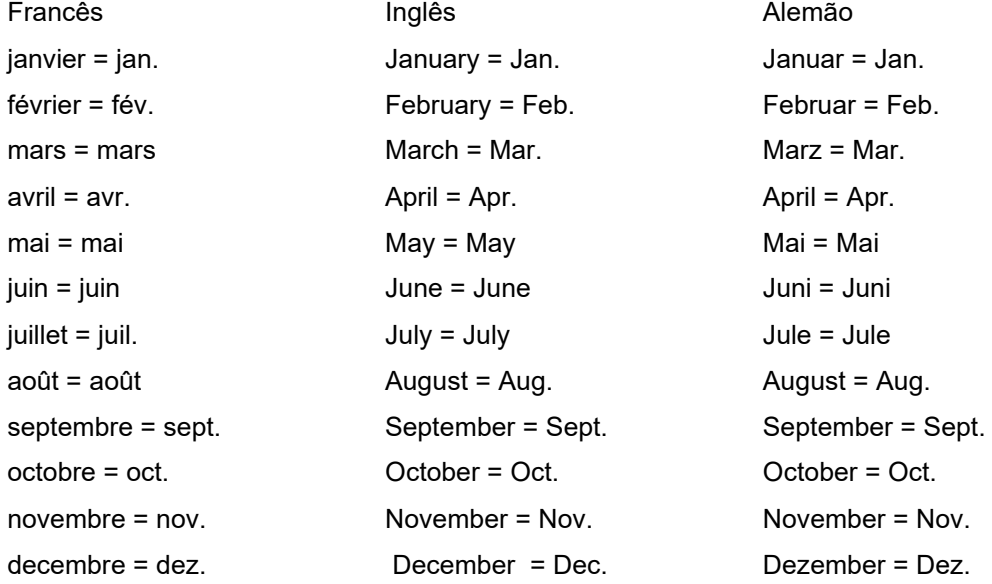

### **4 CITAÇÕES EM DOCUMENTOS – APRESENTAÇÃO NBR 10520:2002**

Nesta seção apresentam-se as normatizações para a descrição de citações em trabalhos acadêmicos de acordo com as normas da NBR 10520:2002.

Citações consistem em informações retiradas de fontes consultadas: livros, revistas de publicação de artigos especializadas, revistas online, sites, e monografias em geral (TCCs, Dissertações e Teses). para a realização de trabalhos acadêmicos. Assim, ao fazer um trabalho e utilizar-se de tais informações, estas devem ser indicadas de acordo com as normas de citação no corpo do trabalho e, de acordo com as normas de referências, ao final do mesmo, sendo indicadas no texto pelo sistema de chamada autor-data.

As citações fundamentam e melhoram a qualidade científica do trabalho, portanto, elas têm a função de oferecer ao leitor condições de comprovar a fonte das quais foram extraídas as ideias, frases ou conclusões, possibilitando-lhe ainda aprofundar o tema/assunto em discussão. Têm ainda como função, acrescentar indicações bibliográficas de reforço ao texto.

Deve-se destacar que as normas apresentadas neste texto, referem-se apenas ao sistema autor-data, isto é, citações feitas no corpo do trabalho com indicação da autoria, ano de publicação e página (p.). As citações podem ser: citação direta, citação indireta e citação de citação, conforme NBR 10520 (2002, p.1-2).

### 4.1 CITAÇÃO DIRETA

Consiste na transcrição literal (cópia) de informação extraída de outra fonte para esclarecer, ilustrar, complementar ou sustentar o assunto apresentado. Deve ser transcrita exatamente como consta do original, entre aspas e contendo os elementos: autor, ano ou data, volume (se houver) e página da fonte consultada.

### 4.1.1 Citação Direta de até 3 Linhas

 A citação direta até 3 linhas descreve-se entre aspas e inserida no próprio parágrafo em que está sendo citada.

A citação direta pode ser feita de duas formas. A primeira forma começa citando o autor da ideia (conforme a sintaxe da Referência, aponta-se sempre o último sobrenome ou entidade coletiva do autor, dependendo do tipo de fonte utilizada na citação), com letras minúsculas, exceto a inicial e nomes próprios. Depois, entre parênteses, a data e página da fonte consultada. Por último virá á cópia da ideia, entre aspas.

A segunda forma começa pela cópia da ideia entre aspas e, ao final, entre parênteses, deverá vir o último sobrenome do autor ou entidade coletiva (com letras maiúsculas, inserida conforme exemplo abaixo dentro do parênteses, depois a data e a página da fonte consultada, separados por vírgula.

### Exemplos no texto:

Segundo Ribeiro (1993, p. 18) "inteligência é a capacidade de fazer distinções. Vimos que uma pessoa é mais inteligente do que a outra pelo número de distinções que é capaz de fazer no ambiente." "Na comunicação há desperdício de energia quando a mensagem não produz resultados, não dá em nada. Existe linguagem que gera ação, fazendo acontecer algo no Universo." (SANTOS, 2007, p. 86).

Nas referências ao final do trabalho:

RIBEIRO, Lair. A receita das receitas: erros de comunicação e resistência às mudanças. *In*: RIBEIRO, Lair. Comunicação global. Rio de Janeiro: Objetiva, 1993. Cap. 2, p. 15-21.

### SANTOS, Vera dos. Comunicação oral. *In*: SÁ, Cibele Mendes (Org.). Comunicação. 10. ed. São Paulo: Universo, 2007. Cap. 5, p. 86-92.

4.1.2 Indicação dos autores na citação

4.1.2.1 Citação de trabalhos de um autor:

Para Votre (1994, p. 75), "As formas de prestígio ocorrem mais em textos mais formais, mais nobres, entre interlocutores que ocupam posições mais elevadas na escala social."

"As formas de prestígio ocorrem mais em texto mais formais, mais nobres, entre interlocutores que ocupam posições mais elevadas na escala social." (VOTRE, 1994, p. 75).

4.1.2.2 Citação direta de dois autores:

Lakatos e Marconi (2001, p. 68) afirmam que "O resumo é a apresentação concisa [...] do texto, destacando-se os elementos de maior interesse e importância [...] da obra."

Ou

"O resumo é a apresentação concisa [...] do texto destacando-se os elementos de maior interesse e importância [...] da obra." (LAKATOS; MARCONI, 2001, p. 68).

4.1.2.3 Citação de trabalhos de três autores:

Quando houver até três autores, todos devem ser indicados.

Conforme Bagno, Gagne e Stubbs (2002, p. 73), "O 'erro' lingüístico, do ponto de vista sociológico e antropológico, se baseia, portanto, numa avaliação negativa que nada tem de linguística [...]."

"O 'erro' lingüístico, do ponto de vista sociológico antropológico, se baseia, portanto, numa avaliação negativa que nada tem de lingüística [...]." (BAGNO; GAGNE; STUBBS, 2002, p. 73).

4.1.2.4 Citação de trabalhos quando houver quatro ou mais de três autores:

Para informar a citação, utilize o padrão adotado para as referências, quando houver até três autores, todos devem ser indicados. Quando houver quatro ou mais autores indicar apenas o primeiro, seguido da expressão *et al*., conforme (ABNT) NBR 6023/2020: As expressões "*In", "et al."* e *"[S.N]" "[S.I]"* passaram a ser destacadas em itálico, tal qual as palavras de origem inglesa *Ebook e online.*

Para mais de três autores indica-se apenas o nome do primeiro autor, seguido da expressão em latim et allii, que significa "e outros", ano e página. Pode-se ainda usar a forma abreviada **et al.**

Mapeadas as competências individuais dos membros do Laboratório, faz-se necessário identificar, ainda, o nível de conhecimento que se tem em determinada área. A tabulação pretendida "não é do tipo 'sim' ou 'não', já que diferentes pessoas dominam diferentes assuntos em diferentes níveis" (RENAUX et al., 2001, p. 203).

Ou, ainda:

Para Santos *et al.* (2001, p. 30):

O conhecimento deriva da informação assim como esta, dos dados. O conhecimento não é puro nem simples, mas é uma mistura de elementos; é fluido e formalmente estruturado; é intuitivo, e portanto, difícil de ser colocado em palavras ou de ser plenamente entendido em termos lógicos. Ele existe dentro das pessoas e por isso é complexo e imprevisível.

**Importante:** Quando houver coincidência de sobrenomes de autores no mesmo trabalho, acrescentamse as iniciais de seus prenomes. No caso de persistência de coincidência, colocam-se os prenomes por extenso, até que a coincidência seja desfeita. Struve, O. Struve, F. Struve, Otto Struve, Friedrich

Struve, OttoW.

Struve, Friedrich G.

Struve, Friedrich A.

4.1.3 Citação Direta de Livro no Todo: autor entidade coletiva

Exemplo no texto:

"Comunidade tem que poder ser intercambiada em qualquer circunstância, sem restrições estatais, pelas moedas dos Estados-membros." (COMISSÃO DAS COMUNIDADES EUROPÉIAS, 2006, v. 2, p. 34).

Na referência ao final do trabalho:

COMISSÃO DAS COMUNIDADES EUROPÉIAS. **A União Européia**. Luxemburgo: Serviço de Publicação das Comunidades Européias, 2006. v. 2, 190 p.

4.1.4 Citação Direta de Capítulo de Livro Com Mais de 3 Linhas

A citação direta com mais de três linhas deve constituir um parágrafo independente, recuado a 4 cm da margem esquerda justificado, com letra tamanho 10, sem aspas e espaço simples entre suas linhas.

Exemplo no texto:

De acordo com Alves (1999, p. 147-148):

Os computadores possuem uma peça chamada disco rígido que é o lugar onde as informações são salvas. Essa palavra salvar pertencem ao discurso religioso. Cristo salva! Seu contrário é perder. Quando uma informação é salva ela não se perde. O texto está vivo na tela. Se eu desligar o computador ele some, morre e se perde. Mas, se antes de desligar eu o salvar, então, mesmo com o computador desligado, ele estará preservado na memória do computador.

Na referência ao final do trabalho:

ALVES, Rubem. **Sobre computadores e Deus**. *In*: ALVES, Rubem. Entre a ciência e a sapiência. São Paulo: Edições Loyola, 1999. Cap. 4, p. 143-148.1.5

4.1.5 Uso de Reticências nas Citações Diretas

Ao fazer uma citação direta deve usar reticências entre colchetes [...], ou também chamada de supressões, no início, meio ou final da cópia, quando desejar omitir palavras, expressões ou frases.

Exemplos no texto de artigos de revista com autoria e sem autoria determinada:

Segundo Lopez e Valle (16 out. 2007, p. 52) "depois de um dia estressante de trabalho nada melhor do que gastar algumas horas [...] para receber massagens para relaxar."

"A empresa suíça Placard está oferecendo um espaço criativo: [...] anúncios escritos dependurados em vacas que pastam à beira das estradas [...]" (VACAS viram outdoors, 9 nov. 2007, p. 21).

Nas referências ao final do trabalho:

# LOPEZ, José dos Santos; VALLE, Augusto. Ilhas de prazer. **Isto É**, São Paulo, n. 724, p. 54-57, 16 out. 2007.

VACAS viram outdoors. **Isto É**, São Paulo, n. 998, p. 21, 9 nov. 2007.

### 4.1.6 Uso do Grifo nas Citações Diretas

Quando na citação direta quer destacar palavras, expressões ou frases deve-se usar grifo, seguido da expressão grifo nosso, entre parênteses. Caso o destaque seja do autor consultado, devese usar a expressão, grifo do autor, entre parênteses.

Exemplos no texto de livro consultado no todo:

Salvador *et al.* (2005, p. 47) afirma que "um cientista não é necessariamente um sábio. Por isso necessita da lógica, **das equações**, da tecnologia." (grifo do autor).

"Acho o casamento uma coisa complicada: **histórias, hábitos, temperamentos** e filhos diferentes. Se for para defender cada diferença o caos se instala." (SALVADOR *et al*., 2005, p. 92, grifo nosso).

Na referência ao final do trabalho:

#### SALVADOR, Pedro Duarte *et al*. **Bem vindo à vida**. 2. ed. São Paulo: Vivência, 2005. 143 p.

### 4.1.7 Uso da Pontuação nas Citações Diretas

A pontuação da citação direta deve ser obedecida, isto é, se a frase terminar com um ponto ou vírgula ou outro sinal qualquer, este deve ser inserido dentro das aspas e depois dos parênteses usase o ponto final normalmente.

### 4.2 CITAÇÃO INDIRETA

Consiste na transcrição livre (não cópia) do pensamento do autor consultado, reproduzindo-o sinteticamente, sem aspas, e indicando os elementos: autor e página da fonte consultada.

Exemplos no texto de capítulo de livro e de artigo de jornal:

Polito (1986) afirma que os gestos das mãos devem ser expressivos, mas não exagerados e devem atender a uma necessidade de afirmação da mensagem.

Os parágrafos 2º e 3º do artigo 11 da Lei nº 9.311/96 provêm a quebra do sigilo bancário, bem como o disposto no inciso IV do artigo 17, que prevê a reposição do valor da exação em caso de manutenção de "conta-poupança" por prazo superior a noventa dias (BRASIL, 25 out. 1996).

Nas referências ao final do trabalho:

BRASIL. **Lei 9.3ll, de 24 de outubro de 1996.** Institui a Contribuição Provisória sobre Movimentação ou Transmissão de Valores e de Créditos e Direitos de Natureza Financeira. Diário Oficial da União, Brasília, 25 out. 1996. p. 9.

POLITO, Reinaldo. **Os movimentos das mãos**. In: POLITO, Reinaldo. Como falar corretamente. 6. ed. São Paulo: Saraiva, 1986. Cap. 3, p. 44-66.

A pontuação da citação indireta é feita após o sinal de fechamento de parênteses, valendo o seu uso para qualquer sinal usado, de acordo com a conveniência da frase ou oração ou período ou parágrafo.

### 4.3 REGRAS GERAIS: CITAÇÕES DIRETAS E INDIRETAS

### 4.3.1 Coincidência de Sobrenomes de Autores e Datas

Quando houver coincidência de sobrenome de autores e data, acrescentam-se as iniciais de seus prenomes. Caso permaneça a coincidência colocam-se os prenomes por extenso.

Exemplos no texto de artigos de jornal e de artigo de revista pela internet:

(MARTINS, A. T. C., 14 nov. 2007, p. 10).

(MARTINS, A. C., 14 nov. 2007, p. 04).

(SANTANA, Verônica, 20 jun. 2008).

(SANTANA, Vicente, 20 jun. 2008, p. 8).

Nas referências ao final do trabalho:

MARTINS, Anna Carolina. **Vida de um educador**. Estado de Minas, Belo Horizonte, 14 nov. 2007. Caderno Feminino, p. 04.

MARTINS, Anna Teresa Castro. **Saúde e lazer**. Estado de Minas, Belo Horizonte, 14 nov. 2007. Caderno Bem Viver, p. 10.

SANTANA, Verônica. **Inteligência e realidade**. Revista Portuguesa de Pedagogia, São Paulo, v. 46, n. 236, 20 jun. 2008. Disponível em:<http://www.zubiri.org.works/spanishworks/origemdelhombre.htm> Acesso em: 20 jan. 2008.

SANTANA, Vicente. **Universo feminino**. Entrevista concedida a Pedro Rogério Montezuma. Estado de Minas, Belo Horizonte, 20 jun. 2008. Caderno Opinião, p. 08.

4.3.2 Citação de Entidade Coletiva

Quando for fazer citação de entidades coletivas conhecidas por siglas deve citar o nome da mesma por extenso (letras maiúsculas), acompanhado da sigla na primeira citação e, a partir daí, apenas a sigla.

Exemplos no texto:

a) (INSTITUTO BRASILEIRO DE GEOGRAFIA E ESTATÍSTICA - IBGE, 2008, p. 22).

b) De acordo com o IBGE (2008, p. 40):

c)"[...] apenas...................................... ." (IBGE, 2008, p. 54).

Citação de Fontes do Mesmo Ano ou Data e do Mesmo Autor

 As citações do mesmo autor e mesma data ou ano de publicação devem ser diferenciadas por letras minúsculas e em ordem alfabética.

Exemplos no texto:

 "A canção de protesto passa a servir de válvula de escape para o sentimento de insatisfação da juventude politizada." (MOREIRA, 2005a, p. 33).

 Segundo Moreira (2005b, p. 68) acontece novo endurecimento do regime: em dezembro de 1968, baixa-se o AI–5, que atribui ao presidente Costa e Silva a plenitude do poder ditatorial. "Proliferam-se as canções e ceifa de mandatos."

Nas referências ao final do trabalho:

MOREIRA, Paulo de Sousa. **Festivais de música popular brasileira**. *In*: MOREIRA, Paulo de Sousa. Brasil: década de 60. Recife: Paz, 2005a. Cap. 4, p. 25-40.

MOREIRA, Paulo de Sousa. **Governo Costa e Silva**. *In*: MOREIRA, Paulo de Sousa. Governo militar no Brasil. Recife: Paz, 2005b. Cap. 3, p. 58-69.

4.3.3 Citação de Obras Sem Autoria

Inicia-se pela primeira palavra do título seguida de reticências, no caso das obras sem indicação de autoria ou responsabilidade, seguida da data de publicação do documento e da(s) página(s) da citação, no caso de citação direta, separados por vírgula e entre parênteses;

Exemplo no texto:

"As IES implementarão mecanismos democráticos, legítimos e transparentes de avaliação sistemática das suas atividades, levando em conta seus objetivos institucionais e seus compromissos para com a sociedade." (ANTEPROJETO..., 1987, p. 55).

Na lista de referências:

# ANTEPROJETO de lei. Estudos e Debates, Brasília, DF, n. 13, p. 51-60, jan. 1987.

Se o título iniciar por artigo (definido ou indefinido), ou monossílabo, este deve ser incluído na indicação da fonte.

#### Exemplo no texto:

E eles disseram "globalização", e soubemos que era assim que chamavam a ordem absurda em que dinheiro é a única pátria à qual se serve e as fronteiras se diluem, não pela fraternidade, mas pelo sangramento que engorda poderosos sem nacionalidade. (A FLOR..., 1995, p. 4).

Na lista de referências:

A FLOR Prometida. **Folha de S. Paulo**, São Paulo, p. 4, 2 abr., 1995.

4.3.4 Citações de Documentos Eletrônicos

Para fazer citações de informações de documentos eletrônicos devem-se indicar os elementos: autor ou título da fonte sem autoria determinada, ano ou data e página, caso constem do documento citado.

"..................................................................................................................................................

(A TEORIA da burocracia de Weber, 24 ago., 2006)."

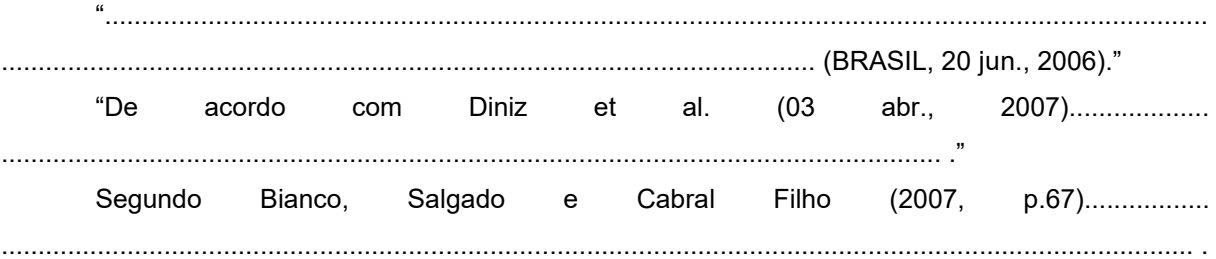

Nas referências ao final do trabalho:

**A TEORIA da burocracia de Weber**. 24 ago. 2006. Disponível em: http://www.geocities.com/tal/ta. Acesso em: 10 set. 2007.

BIANCO, Bruno; SALGADO, Pedro Gonçalves; CABRAl FILHO, Guilherme Silva. **Profissões atuais**. São Paulo: Veiga, 2007. 110 p. Disponível em: [http://www.eca.usp.br/ec/prof/intr.](http://www.eca.usp.br/ec/prof/intr) Acesso em: 14 nov. 2007.

BRASIL. **Ministério da Ciência e Tecnologia**. Sociedade da informação. 20 jun. 2006. Disponível em: http://www.socinfo.org.br. Acesso em: 14 nov. 2007.

DINIZ, Vera et al. Pena de morte. **O Estado de São Paulo**, São Paulo, 03 abr. 2007. Disponível em: http://www.provifamilia.org/pena\_morte.htm. Acesso em: 11 jan. 2008.

4.3.5 Citação de Informação Oral

Os dados obtidos por meio de informação oral (palestras, debates, comunicações, sala de aula) devem-se ser indicados, entre parênteses, pela expressão informação verbal, mencionando-se os dados disponíveis, em nota de rodapé.

Exemplo no texto:

O novo medicamento estará disponível até o final deste semestre (Informação verbal).<sup>1</sup> Em nota de rodapé:

1\_\_\_\_\_\_\_\_

### Notícia fornecida por John A. Smith no Congresso Internacional de Engenharia Genética, em Londres, em outubro de 2001.

# 4.4 CITAÇÃO DE CITAÇÃO

Ao fazer uma citação, dentro dos parênteses, de um autor citado por outro em sua obra, devese usar a expressão *apud* que significa: citado por, conforme, segundo, de acordo etc.

Citação de citação é indicada geralmente somente em casos que não se teve acesso a obra original.

### Exemplo no texto:

Segundo kerlinger (1980)<sup>2</sup>, citado por Gil (2010, p. 8), afirma que "a maneira mais prática para entender o que é um problema científico consiste em considerar primeiramente aquilo que não é."

Em nota de rodapé:

# ² KERLINGER, F. N. **Metodologia da Pesquisa em Ciências Sociais**: Um tratamento conceitual . São Paulo: EPU, 1980.

Na lista de referências do seu trabalho:

### GIL, Antonio Carlos. **Como Elaborar Projetos de Pesquisa**. 5. ed. São Paulo: Atlas, 2010.

Na parte das referências, no final do trabalho, deve ir a referência completa da obra citada no texto. Quando se faz citação de citação, sempre, coloca-se na seção referência a obra que você consultou. No caso de KERLINGER citado por GIL, por exemplo, coloca-se na lista de referências do seu trabalho a referência de GIL, e na nota de rodapé (texto da página) a referência do autor KERLINGER, conforme exemplo.

### **5 ELEMENTOS PÓS-TEXTUAIS - REFERÊNCIAS**

Segundo a ABNT 6023 de 2018 errata corrigida 2: 2020, referência consiste no conjunto de elementos descritivos de um documento, retirados do mesmo, que possibilita sua identificação individual.

A referência é constituída de elementos essenciais e, quando necessários, acrescida de elementos complementares. Referências consistem obrigatoriamente em todas as fontes consultadas e citadas pelo autor do trabalho ao fazê-lo. Obras Consultadas consiste nos documentos existentes e conhecidos pelo autor do trabalho, mas que não foram citados no mesmo.

# 5.1 ASPECTOS DE FORMATAÇÃO NA SEÇÃO REFERÊNCIAS

As referências são alinhadas a esquerda no texto e de forma a se identificar individualmente cada documento, em espaçamento simples para a mesma referência, e separadas entre si por espaço simples e alinhadas a esquerda da margem.

Quando aparecerem em notas de rodapé – e ocupando mais de uma linha – serão alinhadas, a partir da segunda linha da mesma referência, abaixo da primeira letra da primeira palavra, de forma a destacar o expoente e sem espaço entre elas.

O recurso tipográfico (negrito, grifo ou itálico) utilizado para destacar o elemento título deve ser uniforme em todas as referências de um mesmo documento. Isto não se aplica às obras sem indicação de autoria, ou de responsabilidade, cujo elemento de entrada é o próprio título, já destacado pelo uso de letras maiúsculas na primeira palavra, com exclusão de artigos definidos (o, a, os e as) e indefinidos (um, uma, uns e umas) e palavras monossilábicas.

Para compor cada referência, deve-se obedecer à sequência dos elementos, conforme apresentados nos exemplos seguintes.

### 5.2 CONSIDERAÇÕES GERAIS

Os próximos tópicos tratam dos aspectos gerais sobre os elementos que compõem a seção de referências bibliográficas.

### 5.2.1 Autoria

Para a autoria os autores podem ser classificados de dois modos:

- a) **autor(es):** Pessoa(s) física(s) responsável(eis) pela criação do conteúdo intelectual ou artístico de um documento.
- b) **autor(es) entidade(s):** Instituição(ões), organização(ões), empresa(s), comitê(s), comissão(ões), evento(s), entre outros, responsável(eis) por publicações em que não se distingue autoria autoria distingue pessoal. A la provincia distingue autoria distingue autoria distingue auto Referencia-se o autor pelo seu sobrenome em maiúscula seguido de vírgula e espaço e o prenome (nome do autor) em minúscula.

Exemplo:

# CHIAVENATO, Idalberto.

### 5.2.2 Entrada de Nomes

É recomendado que o chamamento seja pelo último sobrenome, e depois pelos prenomes iniciais completos preferencialmente conforme ABNT 6023: 2018 errata corrigida 2: 2020. Na entrada de nomes devem ser acompanhados os distintivos como Junior, Filho, Neto e Sobrinho. Exemplos:

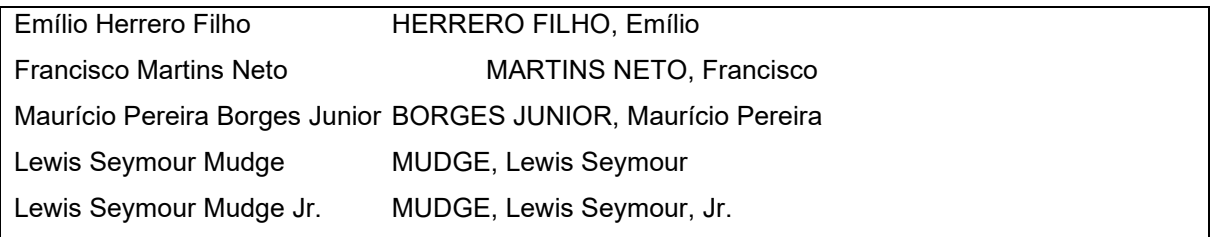

Para sobrenomes compostos, adota-se a entrada pelo penúltimo sobrenome. Exemplos:

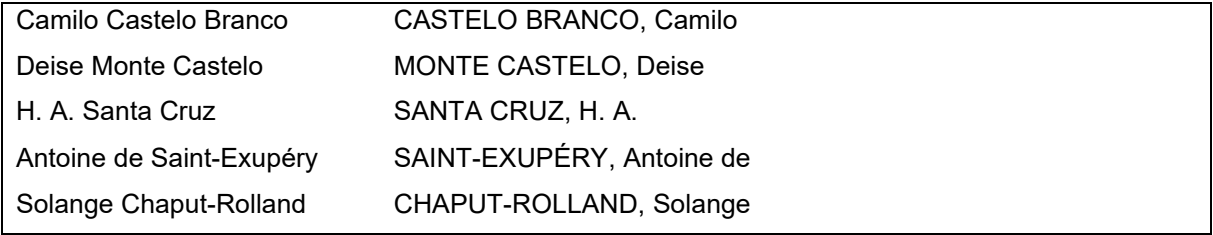

Títulos e ordens religiosas devem ter entrada pela primeira parte do nome na ordem direta, seguida do título religioso. Exemplos:

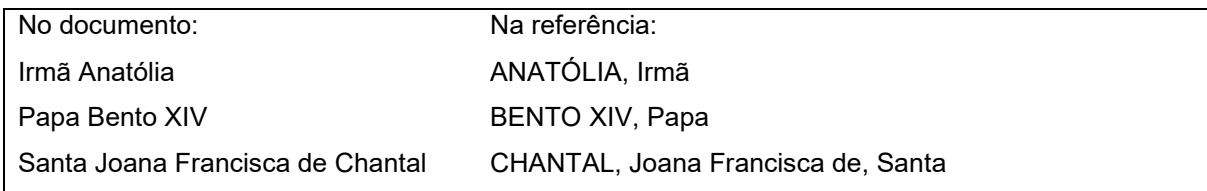

Grafar os nomes usando a forma adotada no país de origem ou de acordo com a língua, principalmente para sobrenomes com prefixos escritos separadamente. Exemplos:

- português - entrada pelo último sobrenome: ÁVILA, Marília França d' ANDRADE, Carlos Drummond de SILVA, Ovídio Saraiva de Carvalho e

Entidades conhecidas por suas siglas podem ter entrada por estas. Deve haver uniformidade na forma de apresentação das siglas, tanto no texto quanto na lista de referências. Exemplos:

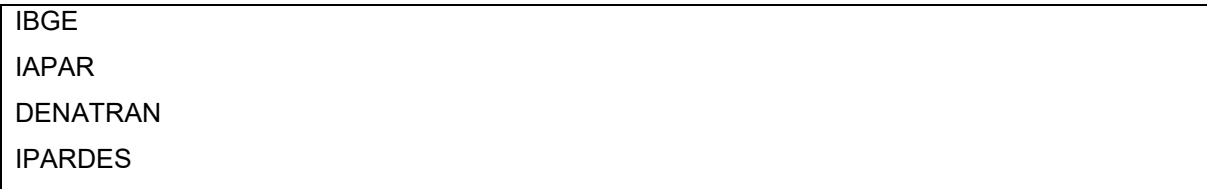

# 5.2.3 Letra Maiúscula

Para sobrenome de autor, entidades coletivas (na entrada direta), títulos de eventos, nomes geográficos.

### 5.2.4 Ordenação

Quando o autor e/ou título forem repetidos utiliza-se travessão e ponto a partir da segunda ocorrência.

Devem aparecer em folha própria, após as considerações finais (ou conclusão), observandose o seguinte:

- a) o título REFERÊNCIAS é centralizado na primeira linha de texto, em letras maiúsculas negritadas, separado da primeira referência por uma linha em branco;
- b) As referências são alinhadas a esquerda de forma a identificar individualmente cada documento;
- c) entre as linhas de uma mesma referência, adota-se espaço simples;
- d) as referências devem ser separadas entre espaço simples;
- e) quando aparecerem em notas de rodapé, as referências devem ser alinhadas, a partir da segunda linha da mesma referência, abaixo da primeira letra da primeira palavra, de forma a destacar o expoente e sem espaço entre elas;
- f) quando houver mais de uma referência do mesmo autor, o segundo elemento a ser considerado na ordenação (depois do título) é a data em ordem crescente;
- g) quando houver diversos documentos do mesmo autor publicados no mesmo ano, devese distingui-los pelo acréscimo de letra minúscula (ordem alfabética) após a data. (Exemplo: 2010a; 2010b);
- h) as referências dos documentos citados no trabalho devem ser ordenadas de acordo com o sistema utilizado para citação no texto (autor-data ou numérico) descritas consecutivamente em ordem crescente.
- i) eventualmente a autoria de várias obras citadas sucessivamente, na mesma página, pode ser substituída, nas referências seguintes à essa, por um traço sublinear (equivalente a seis espaços) e ponto.

Exemplo:

### AMADO, Jorge. **Capitães de areia**. Rio de Janeiro: Record, 1991. 233p.

#### \_\_\_\_\_. **Gabriela cravo e canela**. São Paulo: Martins, 1958. 453p.

Sobre a pontuação:

- a) Dar um espaço após ponto.
- b) Dar um espaço após vírgula.

#### 5.2.5 Título e Subtítulo

Título é a palavra, expressão ou frase que designa o assunto ou o conteúdo de um documento. O subtítulo é constituído de informações apresentadas em seguida ao título, visando esclarecê-lo ou complementá-lo, de acordo com o conteúdo do documento.

O título e o subtítulo (quando houver) devem ser reproduzidos tal como figuram no documento. O título deve aparecer com destaque tipográfico em negrito. O subtítulo deve ser transcrito após o título, quando necessário para esclarecer e completar o título, sem negrito, precedido de dois pontos. Exemplo:

CHIAVENATO, Idalberto. **Gestão de Pessoas:** e o novo papel dos recursos humanos nas organizações. 3. ed. Reimpressão. Rio de Janeiro: Elsevier, 2004.

### 5.2.6 Edição

Quando houver uma indicação de edição, esta deve ser transcrita utilizando-se a abreviatura de numerais ordinais e a abreviatura da palavra edição, ambas adotadas na língua do documento. Na língua portuguesa, adota-se o numeral ordinal seguido de um ponto. Indicam-se emendas e acréscimos à edição, também de forma abreviada (2.ed. rev.; 6. ed. rev. e atual.; 3. ed. rev. e aum.; 5. ed. reimp.). Exemplos:

KOTLER, Philip; ARMSTRONG, Gary. Princípios de marketing. **2. ed.**

CAPEZ, Fernando. Curso de processo penal. **14. ed. rev. e atual.**

## 5.2.7 Local

O nome do local (cidade) de publicação deve ser indicado tal como figura no documento. Exemplos:

CHIAVENATO, Idalberto. **Gestão de Pessoas**: e o novo papel dos recursos humanos nas organizações. 3. ed. Reimpressão. **Rio de Janeiro**: Elsevier, 2004.

No caso de homônimos de cidades, acrescenta-se o nome do estado, do país etc. Exemplos:

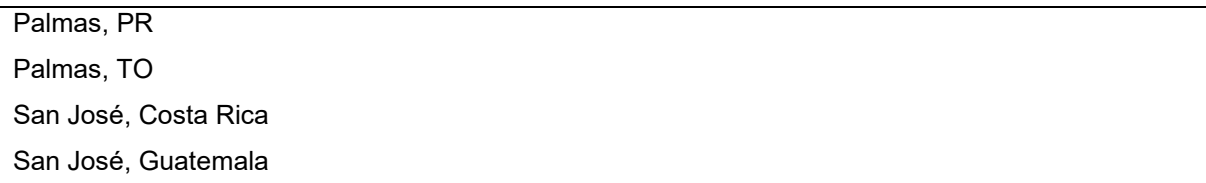

5.2.8 Imprenta

A imprenta também denominada notas tipográficas, é composta por elementos como local (cidade), editora e data de publicação.

Quando o local da publicação é desconhecido usa-se a expressão *Sine loco* [*S.l*.]. Quando a editora é desconhecida usa-se a expressão *sine nomine* [*s.n*.]. Quando o local e editora não puderem ser identificados, utiliza-se as duas expressões abreviadas [*S.l:s.n*.].

As expressões "*In", "et al."* e *"[S.N]" "[S.I]"* passaram a ser destacadas em itálico, tal qual as palavras de origem inglesa *Ebook e online. (ABNT 6028:2020).*

Exemplo:

## PASQUALI, O. A. **O gueto da comunicação**. 2. ed. Porto Alegre: [*s.n*.], 1987. 247 p.

# 5.2.9 Editora

Editora é a casa publicadora, pessoa(s) ou instituição responsável pela reprodução editorial. Conforme o suporte documental, outras denominações são utilizadas: produtora (para imagens em movimento), gravadora (para registros sonoros), entre outras.

O nome da editora deve ser indicado tal como figura no documento, suprimindo-se palavras que designam a natureza jurídica ou comercial (Ltda., S/A, entre outras), desde que sejam dispensáveis para identificação. Exemplo:

### REZENDE, Denis Alcides; ABREU, Aline França de. **Tecnologia da Informação Aplicada a sistemas empresariais**: O papel estratégico da informação. 7. ed. Rev. ampli. São Paulo: Editora Atlas, 2010.

#### Data

A data de publicação deve ser indicada em algarismos arábicos. Exemplo**:**

REZENDE, Denis Alcides; ABREU, Aline França de. **Tecnologia da Informação Aplicada a sistemas empresariais**: O papel estratégico da informação. 7. ed. Rev. ampli. São Paulo: Editora Atlas, 2010.

Observação: Não é usado separador de milhar para o ano (2010 e não 2.010). Não sendo possível determinar nenhuma data de publicação ou produção, distribuição,

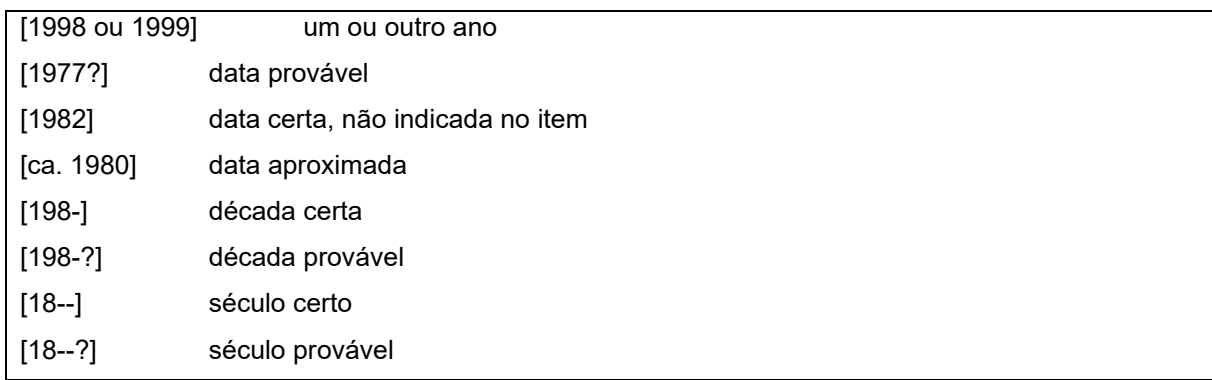

copyright, impressão etc., registra-se uma data aproximada entre colchetes. Exemplos:

Quando houver necessidade de indicar o mês precedendo o ano, o mesmo deve ser indicado de forma abreviada, no idioma original da publicação. Exemplos na língua portuguesa:

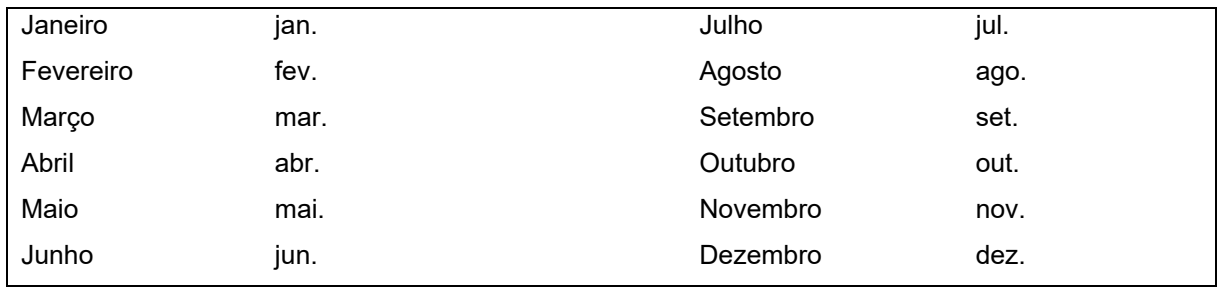

### 5.2.10 Descrição Física

A descrição física, como elemento complementar de uma publicação, abrange o número de páginas ou folhas, ou de volumes, material ilustrativo e o formato. Se a publicação só tiver um volume (uma unidade física), indica-se o número total de páginas ou folhas da mesma, seguido da abreviatura "p." ou "f". Exemplos:

# 414 p.

122 f. (para trabalhos acadêmicos ou documentos não paginados)

Para referenciar partes de uma publicação, deve-se mencionar os números das páginas inicial e final e páginas intercaladas, precedidas da abreviatura p. e separados por hífen. Exemplos:

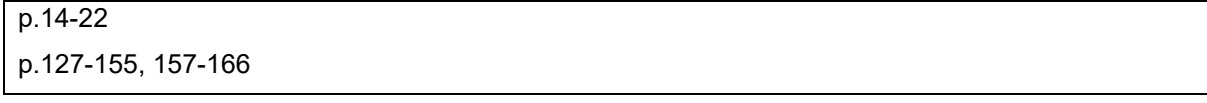

# 5.3 MONOGRAFIAS NO TODO COM AUTORIA - INCLUI LIVRO E/OU FOLHETO (MANUAL, GUIA, CATÁLOGO, ENCICLOPÉDIA, DICIONÁRIO ETC.) E TRABALHOS ACADÊMICOS (TESES, DISSERTAÇÕES, ENTRE OUTROS).

### 6.1.1 Livro

ÚLTIMO SOBRENOME, Prenome e demais Sobrenomes do(s) autor (es) [separados por ( ; ) ponto e vírgula]. **Título**: subtítulo. Número da edição [a partir da 2ª]. Local de publicação: Editora, ano de publicação.

De 1 a 4 autores, referencia-se todos, separados por ponto e vírgula, quando houver quatro ou mais autores, convém indicar todos. Permite-se que se indique apenas o primeiro, seguido da expressão *et al*." Exemplos:

### ARAUJO, E. C.; LAMB, J. R**. Implementação de Algoritmo no Ambiente Delphi XE**. Florianópolis: *Visual Books*, 2012.

### CHIAVENATO, Idalberto. **Gestão de Pessoas**: e o novo papel dos recursos humanos nas organizações. 3. ed. Reimpressão. Rio de Janeiro: Elsevier, 2004.

Se há mais de 4 autores, menciona-se o primeiro seguido da expressão latina *et al - et al*: expressão derivada do latim que quer dizer e outros(as) - , conforme seção anterior 4.1.2.4 no capítulo citações. Uso grifo itálico para os termos "*In*" e "*et al*". Exemplos:

# IUDICIBUS, Sergio de et al. Manual de Contabilidade Societária. 2.ed. Reimpressão. São Paulo: Editora Atlas S.A., 2010.

# URANI, A. et al. Constituição de uma matriz de contabilidade social para o Brasil. Brasília, DF: IPEA, 1994.

Quando necessário, acrescentam-se elementos complementares à referência para melhor identificar o documento: Número total de páginas p (opcional). [ou quando mais de um] número de volumes. (Coleção e/ou série). Notas. [título ou idioma original de obra traduzida, características inusitadas p.ex. edição centenária] Exemplo:

### ARAUJO, E. C., LAMB, J. R**. Implementação de Algoritmo no Ambiente Delphi XE**. Florianópolis : Visual Books, 2012, v.1, 352 p.

## 5.3.1 Tradutor

Em documentos traduzidos, pode-se indicar o título do idioma original, quando mencionado. Exemplos:

SHELDON, Sidney. **Nada dura para sempre**. Tradução de Pinheiro de Lemos. 2.ed. Rio de Janeiro: Record, 1994. Título original: Nothing lasts forever.

OXIFORD UNIVERSITY PRESS. **Oxford Pocket**: Dicionário Bilíngue para Brasileiros. Oxford Pocket, 2001. 508 p. Nota: Idioma Inglês.

5.3.2 Organizador (Org.), Compilador(Comp.), Coordenador (Coord.).

Quando não há autor, e sim um responsável intelectual, entra-se por este responsável seguido da abreviação que caracteriza o tipo de responsabilidade entre parênteses. Exemplos:

FERREIRA, Léslie Piccolotto (Org.). O fonoaudiólogo e a escola. São Paulo: Summus, 1991.

LUJAN, Roger Patron (Comp.). Um presente especial. Tradução Sônia da Silva. 3. ed. São Paulo: Aquariana, 1993. 167 p.

MARCONDES, E.; LIMA, I. N. de (Coord.). Dietas em pediatria clínica. 4. ed. São Paulo: Sarvier, 1993.

Exemplos para manual, guias, catálogo, enciclopédia, dicionário:

BRASIL: roteiros turísticos. São Paulo: **Folha da Manhã**, 1995. 319 p., il. (Roteiros turísticos Fiat). Inclui mapa rodoviário.

HOUAISS, Antônio (Ed.). **Novo dicionário Folha Webster's**: inglês/português, português/inglês. Coeditor Ismael Cardim. São Paulo: Folha da Manhã, 1996. Edição exclusiva para o assinante da Folha de S. Paulo.

IBICT. **Manual de normas de editoração do IBICT**. 2. ed. Brasília, DF, 1993. 41 p.

MUSEU DA IMIGRAÇÃO (São Paulo, SP). **Museu da Imigração** – S**.** Paulo: catálogo. São Paulo, 1997. 16 p.

TORELLY, M. **Almanaque para 1949**: primeiro semestre ou Almanaque d'A Manhã. Ed. fac-sim. São Paulo: Studioma: Arquivo do Estado, 1991. (Coleção Almanaques do Barão de Itararé). Contém iconografia e depoimentos sobre o autor.

5.3.3 Entidades Coletivas (órgãos governamentais, empresas, etc.).

Quando a entidade tem uma denominação genérica, seu nome é precedido pelo nome do órgão superior, ou pelo nome da jurisdição geográfica (país, estado ou município) à qual pertence. Unidades subordinadas são mencionadas após o nome da instituição e com iniciais maiúsculas. Exemplos:

BRASIL. Ministério da Justiça. Relatório de atividades. Brasília, 1993. 28 p.

BRASIL. Ministério da Justiça.

PARANÁ (Estado). Secretaria do Meio Ambiente.

SÃO MIGUEL DO IGUAÇU (Município). Prefeitura Municipal.

Se a entidade tiver uma denominação específica entra-se diretamente pelo seu nome (em maiúscula). Pessoa jurídica como autor pode ser apresentado de forma abreviada, conforme ABNT 6023 de 2018. Exemplo:

ASSOCIAÇÃO BRASILEIRA DE NORMAS TÉCNICAS. **NBR 14724**: Apresentação de Trabalhos Acadêmicos. Rio de Janeiro, 2011.

ASSOCIAÇÃO BRASILEIRA DE RECURSOS HUMANOS. Recursos humanos: excelência de ideias, práticas e ação. Rio de Janeiro: Quarter, 1994.

5.4 EVENTOS COM PUBLICAÇÃO IMPRESSA (CONGRESSOS, CONFERÊNCIAS, ENCONTROS, ETC).

São elementos necessários para a apresentação, especificados nesta ordem, a saber:

NOME DO EVENTO, n°, ano, local. **Título.** Local de publicação: Editora, data de publicação. N° de páginas ou volumes. Registro ISSN (*International Standard Serial Number*), **Número Internacional Normalizado para Publicações Seriadas.**

#### Exemplos:

CONGRESSO INTERNACIONAL DE ADMINISTRAÇÃO, 6, 2010, Ponta Grossa/PR. **Gestão Estratégica:** Inovação e Sustentabilidade. Ponta Grossa: Utfpr, 2010. v.3, n.1. ISSN: 1983-7089.

REUNIÃO ANUAL DA SOCIEDADE BRASILEIRA DE QUÍMICA, 29., 2006, Águas de Lindóia. **Química é energia**: transforma a vida e preserva o ambiente. São Paulo: Sociedade Brasileira de Química, 2006.

5.5 DISSERTAÇÃO/TESE

SOBRENOME, Prenome. **Título.** Local, Ano. Número de folhas. Tese ou dissertação (Grau e Área) – Unidade de Ensino, Instituição, Ano.

Exemplos:

ARAUJO, U. A. M. **Máscaras Inteiriças Tukúna**: possibilidades de estudo de artefatos de museu para o conhecimento do universo indígena. 1985. 102 f. Dissertação (Mestrado em Ciências Sociais)– Fundação Escola de Sociologia e Política de São Paulo, São Paulo, 1986.

PIACENTINI, Liane. **Software para Estimativa de Custo Operacional Agrícola: MaqControl**. Cascavel, 2007. 93f. Dissertação (Mestrado em Engenharia Agrícola – Sistemas Agroindustriais), Unioeste - Universidade Estadual do Oeste do Paraná, 2007.

# 5.6 MONOGRAFIAS NO TODO SEM AUTORIA

As monografias no todo sem autoria têm a sua entrada pelo título com a primeira palavra em maiúscula. Exemplos:

### AS ÁRVORES de Salém. Curitiba: Editora Opet, 1997.

#### DIAGNÓSTICO do setor editorial brasileiro. São Paulo: Câmara Brasileira do Livro, 1993. 64 p.

As obras de responsabilidade de entidade (órgãos governamentais, empresas, associações, congressos, seminários etc.) têm entrada, de modo geral, pelo seu próprio nome, por extenso. Exemplos:

ASSOCIAÇÃO BRASILEIRA DE NORMAS TÉCNICAS. **NBR 10520**: informação e documentação: citações em documentos: apresentação. Rio de Janeiro, 2011.

### ÍNDICES ECONÔMICOS REGIONAIS. Curitiba: IPARDES, 1973-1980

- 5.7 MONOGRAFIAS CONSIDERADAS EM PARTE INCLUI CAPÍTULO, VOLUME, FRAGMENTO E OUTRAS PARTES DE UMA OBRA, COM AUTOR(ES) E/OU TÍTULO PRÓPRIOS. PARTE (CAPÍTULOS DE LIVRO, VOLUMES, PÁGINAS, COLEÇÕES, ETC) COM AUTORIA PRÓPRIA.
- 5.7.1 Quando o autor da parte é diferente do todo

AUTOR DO CAPÍTULO. Título do capítulo. *In*: AUTOR DO LIVRO. **Título do livro**. Local de publicação: Editora, data. Número(s) da(s) página(s) ou volumes consultados.

Os elementos essenciais são: autor(es), título da parte, seguidos da expressão "*In*:", e da referência completa da monografia no todo. No final da referência, deve-se informar a paginação ou outra forma de individualizar a parte referenciada. A expressão *In*, deve ser em itálico. Exemplo:

ROMANO, Giovanni. Imagens da juventude na era moderna. *In*: LEVI, G.; SCHMIDT, J. (Org.). **História dos jovens 2**: a época contemporânea. São Paulo: Companhia das Letras, 1996. p. 7-16

5.7.2 Parte de Monografia em Meio Eletrônico

As referências devem obedecer aos padrões indicados para partes de monografias, de acordo com a seção 1.7, acrescidas das informações relativas à descrição física do meio eletrônico (disquetes, CD-ROM, *online* etc.)

Indicar, como últimos elementos da referência de documento em meio eletrônico *online*, a disponibilidade e a data de acesso, precedidas de Disponível em: e Acesso em: respectivamente.

SÃO PAULO (Estado). Secretaria do Meio Ambiente. Tratados e organizações ambientais em matéria de meio ambiente. *In*: \_\_\_\_\_.Entendendo o meio ambiente. São Paulo, 1999. v. 1. Disponível em:http://www.bdt.org.br/sma/entendendo/atual.htm. Acesso em: 8 mar.1999.

INSTITUTO NACIONAL DO CÂNCER (Brasil). Estômago. *In*: INSTITUTO NACIONAL DO CÂNCER (Brasil). **Tipos de câncer**. [Brasília, DF]: Instituto Nacional do Câncer, 2010. Disponível em: http://www2.inca.gov.br/ wps/wcm/connect/tiposdecancer/site/home/estomago/definicao. Acesso em: 18 mar. 2010.
5.7.3 Parte com autoria própria de congressos, conferências, etc.

AUTOR. Título. *In*: NOME DO CONGRESSO, n°, ano, local de realização. **Título** Local: Editora, data.

Páginas consultadas.

Exemplos:

BRAYNER, A. R. A.; MEDEIROS, C. B. Incorporação do tempo em SGBD orientado a objetos. In: SIMPÓSIO BRASILEIRO DE BANCO DE DADOS, 9., 1994, São Paulo. Anais[...] São Paulo: USP, 1994. p.16-29.

SOUZA, L. S.; BORGES, A. L.; REZENDE, J. O. Influência da correção e do preparo do solo sobre algumas propriedades químicas do solo cultivado com bananeiras. *In*: REUNIÃO BRASILEIRA DE FERTILIDADE DO SOLO E NUTRIÇÃO DE PLANTAS, 21., 1994, Petrolina. Anais[...] Petrolina: EMBRAPA, CPATSA, 1994. p. 3-4.

MARTIN NETO, L.; BAYER, C.; MIELNICZUK, J. Alterações qualitativas da matéria orgânica e os fatores determinantes da sua estabilidade num solo podzólico vermelho-escuro em diferentes sistemas de manejo. *In*: CONGRESSO BRASILEIRO DE CIÊNCIA DO SOLO, 26., 1997, Rio de Janeiro. **Resumos** [...]. Rio de

Janeiro: Sociedade Brasileira de Ciência do Solo, 1997. p. 443, ref. 6-141.

# 5.8 TRABALHO APRESENTADO EM EVENTO EM MEIO ELETRÔNICO

SILVA, R. N.; OLIVEIRA, R. Os limites pedagógicos do paradigma da qualidade total na educação. *In*: CONGRESSO DE INICIAÇÃO CIENTÍFICA DA UFPE, 4., 1996, Recife. Anais[...] Recife: UFPE, 1996. Disponível em: http://www.propesq.ufpe.br/anais/anais/educ/ce04.htm. Acesso em: 21 jan. 1997.

5.9 PERIÓDICOS CONSIDERADOS NO TODO

TÍTULO DA REVISTA. Local: Editora ou Entidade responsável, data do primeiro volume. Periodicidade. Exemplos:

REVISTA BRASILEIRA DE GEOGRAFIA. Rio de Janeiro: IBGE, 1939-. Trimestral. Absorveu Boletim Geográfico, do IBGE. Índice acumulado, 1939-1983. ISSN 0034-723X.

VEJA. São Paulo: Editora Abril, v. 31, n. 24, jun. 1998. 154 p.

EXAME. Quem é quem na economia brasileira. São Paulo: Editora Abril, v. 40, n. 36, set. 1999. 360 p.

Ressalta-se que a indicação do número do volume deve ser precedida da letra "v" seguida de ponto (v.) e a indicação do número do fascículo, da letra "n" seguida de ponto (n.).

## 5.10 PERIÓDICOS CONSIDERADOS EM PARTE

5.10.1 Fascículos e Suplementos

TÍTULO da coleção. Título do fascículo. Local: Editora, volume, número e data. n° de páginas. Tipo do fascículo.

Exemplo:

MÃO-DE-OBRA e previdência. **Pesquisa Nacional por Amostra de Domicílios**, Rio de Janeiro; v. 7, 1983. Suplemento.

DOREA, R. D.; COSTA, J. N.; BATITA, J. M.; FERREIRA, M. M.; MENEZES, R. V.; SOUZA, T. S. Reticuloperitonite traumática associada à esplenite e hepatite em bovino: relato de caso. **Veterinária e Zootecnia**, São Paulo, v. 18, n. 4, p. 199-202, 2011. Supl. 3.

5.10.2 Artigos em Revistas

AUTOR do artigo. Título do artigo. **Título da revista**, local, volume ou ano, Número, página inicial e final do artigo, período e data da publicação.

Exemplos:

GURGEL, C. Reforma do Estado e segurança pública. **Política e Administração**, Rio de Janeiro, v. 3, n. 2, p. 15-21, set. 1997.

SEKEFF, Gisela. O emprego dos sonhos. Domingo, Rio de Janeiro, ano 26, n. 1344, p. 30-36, 3 fev. 2002.

5.10.3 Artigo e/ou Matéria de Revista, Boletim em Meio Eletrônico

VIEIRA, Cássio Leite; LOPES, Marcelo. A queda do cometa. **Neo Interativa**, Rio de Janeiro, n. 2, inverno 1994. 1 CD-ROM.

SILVA, M. M. L. Crimes da era digital..**Net**, Rio de Janeiro, nov. 1998. Seção Ponto de Vista. Disponível em: http://www.brazilnet.com.br/contexts/brasilrevistas.htm. Acesso em: 28 nov. 1998.

ACTA CIRÚRGICA BRASILEIRA. São Paulo: Sociedade Brasileira para o Desenvolvimento da Pesquisa em Cirurgia, 1997- . ISSN 1678-2674 versão *online*. Disponível em: http://www.scielo.br/scielo.php?script□sci\_ serial&pid0102-8650&lngpt&nrmiso. Acesso em: 22 ago. 2013.

CADERNO BRASILEIRO DE ENSINO DE FÍSICA. Florianópolis: Universidade Federal de Santa Catarina, 2008- . ISSN 2175-7941. DOI 10.5007/2175-7941. Disponível em: https://periodicos.ufsc.br/index.php/fisica/ index. Acesso em: 20 maio 2014

5.10.4 Artigos em Jornais

AUTOR do artigo. Título do artigo. **Título do jornal**, local, dia mês. Ano, seção, Título do caderno, páginas do artigo.

Exemplo:

NAVES, P. Lagos andinos dão banho de beleza. **Folha de S. Paulo**, São Paulo, 28 jun. 1999. Folha Turismo, Caderno 8, p. 13.

OTTA, Lu Aiko. Parcela do tesouro nos empréstimos do BNDES cresce 566 % em oito anos. **O Estado de S. Paulo**, São Paulo, ano 131, n. 42656, 1 ago. 2010. Economia & Negócios, p. B1.

5.10.5 Artigo e/ou Matéria de Jornal em Meio Eletrônico

ARRANJO tributário. **Diário do Nordeste Online**, Fortaleza, 27 nov.1998. Disponível em: http://www.diariodonordeste.com.br. Acesso em: 28 nov. 1998.

SILVA, Ives Gandra da. Pena de morte para o nascituro. **O Estado de S. Paulo**, São Paulo, 19 set. 1998. Disponível em: http://www.providafamilia.org/pena\_morte\_nascituro.htm. Acesso em: 19 set. 1998

VERÍSSIMO, L. F. Um gosto pela ironia. **Zero Hora**, Porto Alegre, ano 47, n. 16.414, p. 2, 12 ago. 2010. Disponível em: http://www.clicrbs.com.br/zerohora/jsp/default.jspx?uf1&actionflip. Acesso em: 12 ago. 2010.

5.11 EVENTO COMO UM TODO

NOME, numeração, ano, local da realização. **Título**. Local: Editora, Data. Exemplos:

SIMPÓSIO BRASILEIRO DE REDES DE COMPUTADORES, 13., 1995, Belo Horizonte. **Anais** [...] Belo Horizonte: UFMG, 1995. 655p.

REUNIÃO ANUAL DA SOCIEDADE BRASILEIRA DE QUIMÍCA, 20., 1997, Poços de Caldas. **Química**: academia, indústria, sociedade: livro de resumos. São Paulo: Sociedade Brasileira de Química, 1997.

5.11.1 Evento como um Todo em Meio Eletrônico

CONGRESSO DE INICIAÇÃO CIENTÍFICA DA UFPE, 4., 1996, Recife. **Anais eletrônicos[...]** Recife: UFPE, 1996. Disponível em: http://www.propesq.ufpe.br/anais/anais.htm. Acesso em: 21 jan. 1997.

5.12 PATENTES

NOME E DOMICÍLIO DO DEPOSITANTE, DO INVENTOR E DO TITULAR (concessionário ou instituição que colaborou ou Patrocinou a invenção e pessoa física ou jurídica, quando houver). **Título da invenção na língua original**. Classificação Internacional de Patentes. Sigla do País (Segundo o Código Internacional de 2 letras) seguida do número do depósito, número da publicação e da patente expedida, quando houver. Data do depósito, da publicação do pedido de privilégio e da expedição da carta da patente, quando houver. Indicação da publicação onde foi citada a patente.

Devem ser mencionados elementos repetidos apenas uma vez. Exemplos:

EMBRAPA. Unidade de Apoio, Pesquisa e Desenvolvimento de Instrumentação Agropecuária (São Carlos, SP). Paulo Estevão Cruvinel. **Medidor digital multissensor de temperatura para solos**. BR n. PI 8903105-9, 26 jun. 1989, 30 maio 1995.

ANTONIO GONÇALVES., ES. **Desenho ornamental aplicado à Carroceria de ônibus**. BR nº DI 2700142. 29 set. 1987; 9 out. 1990. Revista da Propriedade Industrial, Rio de Janeiro, v.18, n.1036, p.44, 9 out. 1990.

VICENTE, Marcos Fernandes. **Reservatório para sabão em pó com suporte para escova**. Depositante: Marcos Fernandes Vicente. MU8802281-1U2. Depósito: 15 out. 2008. Concessão: 29 jun. 2010.

Patente em Meio Eletrônico:

GALEMBECK, Fernando; SOUZA, Maria de Fátima Brito. **Process to obtain an Intercalated or exfoliated polyester with clay hybrid nanocomposite material**. Depositante: Universidade Estadual de Campinas; Rhodia Ster S/A. WO2005/030850 A1, Depósito: 1 Oct. 2003, Concessão: 7 Apr. 2005. Disponível em: http://www.iprvillage.Info/portal/servlet/DIIDirect?CC=WO&PN=2005030850&DT=A1&SrcAuth=Wila&T oke n=UtWH B3Mmc98t05i1AVPmaGE5dYhs00Nlt38dpA3EfnOosue2.GSz63ySsIiukTB8VQWW32lISV87n4\_ naNBY8lhYY30Rw1UeDo\_8Yo8UVD0. Acesso em: 27 ago. 2010.

5.13 REFERÊNCIA LEGISLATIVA (LEIS, DECRETOS, PORTARIAS, ETC).

LOCAL (país, estado ou cidade). Título: especificação da legislação, Lei ou decreto, número e data (dia, mês e ano). Ementa. Indicação da publicação oficial de quem publicou.

Exemplos:

BRASIL. Constituição (1988). **Constituição da República Federativa do Brasil**. Brasília, DF: Senado 1988.

SÃO PAULO (Estado). Decreto no 42.822, de 20 de janeiro de 1998. **Lex**: coletânea de legislação e jurisprudência, São Paulo, v. 62, n. 3, p. 217-220, 1998.

BRASIL. Medida provisória no 1.569-9, de 11 de dezembro de 1997. **Diário Oficial [da] República Federativa do Brasil**, Poder Executivo, Brasília, DF, 14 dez. 1997. Seção 1, p. 29514.

BRASIL. Decreto-lei n 5.452, de 1 de maio de 1943. **Lex:** coletânea de legislação: edição federal, São Paulo, v. 7, 1943. Suplemento.

BRASIL. **Código civil**. Organização dos textos, notas remissivas e índices por Juarez de Oliveira. 46. ed. São Paulo: Saraiva, 1995.

Jurisprudência (decisões judiciais). Os elementos essenciais são: jurisdição e órgão judiciário competente, título (natureza da decisão ou ementa) e número, partes envolvidas (se houver), relator, local, data e dados da publicação.

BRASIL. Tribunal Regional Federal (5. Região). Apelação cível n 42.441-PE (94.05.01629-6). Apelante: Edilemos Mamede dos Santos e outros. Apelada: Escola Técnica Federal de Pernambuco. Relator: Juiz Nereu Santos. Recife, 4 de março de 1997. **Lex**: jurisprudência do STJ e Tribunais Regionais Federais, São Paulo, v. 10, n. 103, p. 558- 562, mar. 1998.

### 5.13.1 Documento Jurídico em Meio Eletrônico

BRASIL. [Constituição (1988)]. **Constituição da República Federativa do Brasil de 1988**. Brasília, DF: Presidência da República, [2016]. Disponível em: http://www.planalto.gov.br/ccivil\_03/Constituicao/ Constituiçao.htm. Acesso em: 1 jan. 2017.

BRASIL. Lei n 9.887, de 7 de dezembro de 1999. Altera a legislação tributária federal. **Diário Oficial [da] República Federativa do Brasil, Brasília,** DF, 8 dez. 1999. Disponível em: http://www.in.gov.br/mp\_leis/leis\_texto.asp?ld=LEI%209887. Acesso em: 22 dez. 1999.

BRASIL. Supremo Tribunal Federal. **Súmula no 14**. Não é admissível, por ato administrativo, restringir, em razão de idade, inscrição em concurso para cargo público. Disponível em: http://www.truenetm.com.br/jurisnet/sumusSTF.html. Acesso em: 29 nov. de 1998.

5.13.2 Portarias não Publicadas

ENTIDADE COLETIVA responsável. **Tipo de documento em destaque** n. do documento data. Ementa original ou elaborada. n. de folhas ou página.

#### Exemplo:

BRASIL. Conselho Nacional de Trânsito. **Resolução** n.456 de 1. Jun. 1972 Regula a obrigatoriedade da utilização de cinto de segurança em veículos. 1f. Mimeografada.

5.13.3 Atos administrativos normativos em meio eletrônico

As referências devem obedecer aos padrões indicados para atos administrativos normativos, de acordo com 5.13, acrescidas de informações relativas à descrição física do meio eletrônico (disquetes, CD-ROM, DVD, *online* e outros). Quando se tratar de obras consultadas *online*.

BRASIL. Ministério da Fazenda. Secretaria de Acompanhamento Econômico. **Parecer técnico nº 06370/2006/RJ**. Rio de Janeiro: Ministério da Fazenda, 13 set. 2006. Disponível em: http://www.cade.gov. br/Plenario/Sessao\_386/Pareceres/ParecerSeae-AC-2006-08012.008423- International Busines Machine. PDF. Acesso em: 4 out. 2010.

#### 5.13.4 Documentos civis e de cartórios

Os elementos essenciais são: jurisdição; nome do cartório ou órgão expedidor; tipo de documento com identificação em destaque; data de registro, precedida pela expressão Registro em: Quando necessário, acrescentam-se elementos complementares à referência para melhor identificar o documento.

SÃO CARLOS (SP). Cartório de Registro Civil das Pessoas Naturais do 1º Subdistrito de São Carlos.

### **Certidão de nascimento [de] Maria da Silva**. Registro em: 9 ago. 1979. — Elementos complementares

SÃO CARLOS (SP). Cartório de Registro Civil das Pessoas Naturais do 1º Subdistrito de São Carlos. **Certidão de nascimento [de] Maria da Silva**. Registro em: 9 ago. 1979. Certidão registrada às fls. 178 do livro n. 243 de assentamento de nascimento n. 54709. Data de nascimento: 7 ago. 1979.

5.14 ENTREVISTAS

AUTOR. **Assunto ou título do programa**. Local do depoimento, entidade onde aconteceu o pronunciamento, data em que a entrevista foi concedida. Nota indicando o tipo de depoimento e nome do entrevistador.

Exemplo:

## SUSSENKIND, Arnaldo. **Anteprojeto da nova CLT**. Porto Alegre, Televisão Guaíba, 29 abr.1979. Entrevista a Amir Domingues.

5.15 INFORMAÇÃO VERBAL

AUTOR do depoimento. **Assunto ou título**. Local do depoimento, instituição(se houver), data em que a informação foi proferida. Nota indicando tipo de depoimento, conferência, discurso, anotação de aula, etc.

Exemplo:

KOUTZII, Flávio. **A Guerra do Golfo e suas consequências na América Latina**. Porto Alegre: UFRGS, 13 mar. 1991. Palestra ministrada aos professores, alunos e funcionários da FABICO.

5.16 PROGRAMA DE TELEVISÃO E RÁDIO

TEMA. **Nome do programa**, Cidade: nome da TV ou Rádio, data da apresentação do programa. Nota especificando o tipo de programa (rádio ou tv).

Exemplo:

ZEBUS. **Globo Rural**, Rio de Janeiro: Rede Globo, 22 de maio de 1994. Programa de TV.

5.16.1 Filmes, vídeos, entre outros

Os elementos essenciais são: título, diretor e/ou produtor, local, empresa produtora ou distribuidora, data e especificação do suporte em unidades físicas. Quando necessário, acrescentamse elementos complementares à referência para melhor identificar o documento.

Os elementos diretor, produtor, local e empresa produtora ou distribuidora devem ser transcritos se constarem no documento.

Exemplo:

CENTRAL do Brasil. Direção: Walter Salles Júnior. Produção: Martire de Clermont-Tonnerre e Arthur Cohn. Intérpretes: Fernanda Montenegro, Marilia Pera, Vinicius de Oliveira, Sônia Lira, Othon Bastos, Matheus Nachtergaele et al. Roteiro: Marcos Bernstein, João Emanuel Carneiro e Walter Salles Júnior. [S. l.]: Le Studio Canal; Riofilme; MACT Productions, 1998. 5 rolos de filme (106 min), son., color., 35 mm.

5.17 CD-ROM

5.17.1 Programa de Computador

AUTOR. **Título e versão**. Local de publicação: Editora, data da publicação. Tipo de mídia. Descrição física. Notas.

#### Exemplo:

MICROSOFT Project for Windows 2003, version 4.1: project planning software. [S.l.]: Microsoft Corporation, 2003. Conjunto de programas. 1 CD-ROM.

5.17.2 Resumo de monografias consideradas em parte obtido via base de dados em CD-ROM

AUTOR do capítulo. Título do capítulo. In: AUTOR do todo. **Título do todo.** Edição. Local de publicação: Editora, data. Número(s) da(s) página(s) ou volume(s) consultado(s). Título da base. Tipo de mídia. Data de cobertura. Data de atualização. Notas.

Exemplo:

MORFOLOGIA dos artrópodes. In: ENCICLOPÉDIA multimídia dos seres vivos. [S.l.]: Planeta De Agostini, c1998. CD-ROM 9.

5.17.3 E-mail

NOME do remetente. **Assunto**. Notas. Mensagem recebida por: Endereço eletrônico do destinatário. Data do envio.

Exemplo:

ALMEIDA, M. P. S. Fichas para MARC [mensagem pessoal. Mensagem recebida por mtmendes@uol.com.br, em 12 jan. 2002.

## 5.18 DOCUMENTO ICONOGRÁFICO

Autor, título (quando não existir, deve-se atribuir uma denominação ou a indicação Sem título, entre colchetes), data e especificação do suporte. Inclui pintura, gravura, ilustração, fotografia, desenho técnico, diapositivo, diafilme, material estereográfico, transparência, cartaz entre outros. Exemplo:

# KOBAYASHI, K. **Doença dos xavantes**. 1980. 1 fotografia.

MATTOS, M. D. **Paisagem-Quatro Barras**. 1987. 1 original de arte, óleo sobre tela, 40 cm x 50 cm. Coleção particular.

TELECONFERÊNCIA REDE SESC-SENAC, 2010. **Comportamento do consumidor**. [Rio de Janeiro: Senac/DN], 2010. 1 cartaz.

5.18.1 Documento Iconográfico em Meio Eletrônico

ESTAÇÃO da Cia. Paulista com locomotiva elétrica e linhas de bitola larga. 1 fotografia, p&b. In: LOPES, Eduardo Luiz Veiga. Memória fotográfica de Araraquara. Araraquara: Prefeitura do Município de Araraquara, 1999. 1 CD-ROM.

CENTRO DE CAPACITAÇÃO DA JUVENTUDE. **Chega de violência e extermínio de jovens**. [2009]. 1 cartaz, color. Disponível em: http://www.ccj.org.br/site/documentos/Cartaz\_Campanha.jpg. Acesso em: 25 ago. 2011

# 5.19 DOCUMENTO CARTOGRÁFICO

Autor(es), título, local, editora, data de publicação, designação específica e escala. Inclui atlas, mapa, globo, fotografia aérea entre outros. As referências devem obedecer aos padrões indicados para outros tipos de documentos, quando necessário. Exemplo:

INSTITUTO GEOGRÁFICO E CARTOGRÁFICO (São Paulo, SP). Regiões de governo do Estado de São Paulo. São Paulo, 1994. 1 atlas. Escala 1:2.000.

BRASIL e parte da América do Sul. São Paulo: Michalany, 1981. 1 mapa. Escala 1:600.000.

Exemplo de documento cartográfico em meio eletrônico:

PERCENTAGEM de imigrantes em São Paulo, 1920. 1 mapa, color. Escala indeterminável. Neo Interativa, Rio de Janeiro, n. 2, inverno 1994. 1 CD-ROM.

INSTITUTO DE PESQUISAS ESPACIAIS (Brasil). **Adamantina, São Paulo**. São José dos Campos: INPE, 2014. 1 imagem de satélite, color. Satélite CBERS 2B, instrumento CCD. Intervalo de tempo: de 29 maio 1973 a 26 nov. 2014. Lat. -21.741667, Long. -51.001667. Disponível em: http://www.dgi.inpe.br/CDSR/. Acesso em: 26 nov. 2014

### **REFERÊNCIAS**

ASSOCIAÇÃO BRASILEIRA DE NORMAS TÉCNICAS. NBR 14724: **informação e documentação: trabalhos acadêmicos:** apresentação. Rio de Janeiro: 2011.

ASSOCIAÇÃO BRASILEIRA DE NORMAS TÉCNICAS. NBR 6024: **numeração progressiva das seções de um documento escrito:** apresentação. Rio de Janeiro: 2011.

ASSOCIAÇÃO BRASILEIRA DE NORMAS TÉCNICAS. **NBR 6027: informação e documentação: sumário: apresentação**. Rio de Janeiro: 2003.

ASSOCIAÇÃO BRASILEIRA DE NORMAS TÉCNICAS. **NBR 6023: referências: elaboração**. Rio de Janeiro: 2018.

ASSOCIAÇÃO BRASILEIRA DE NORMAS TÉCNICAS. **NBR 10520: citações em documentos: apresentação**. Rio de Janeiro: 2002.

DAMKE, Elói Junior. Normalização genérica das estruturas para elaboração dos trabalhos de conclusão de curso/monografias Uniguaçu/Faesi – formatação monográfica. São Miguel do Iguaçu: Uniguaçu, 2006.

PONTIFÍCIA UNIVERSIDADE CATÓLICA DE MINAS GERAIS. Pró-reitoria de Graduação. Sistema de Bibliotecas. **Padrão PUC de normalização: normas da ABNT para apresentação de trabalhos científicos, teses, dissertações e monografias.** Elaboração Helenice Rêgo dos Santos Cunha. Belo Horizonte: 9.ed. edição revisada, ampliada e atualizada conforme norma NBR 14.724 de abril de 2011, 98 p.

RODRIGUES, José Vicente Corrêa. **Normas para apresentação de trabalhos acadêmicos da Uniguaçu.** 2. ed. São Miguel do Iguaçu: Uniguaçu, 2004.

LAKATOS, Eva Maria. **Fundamentos de metodologia científica**. São Paulo: Atlas, 2001.

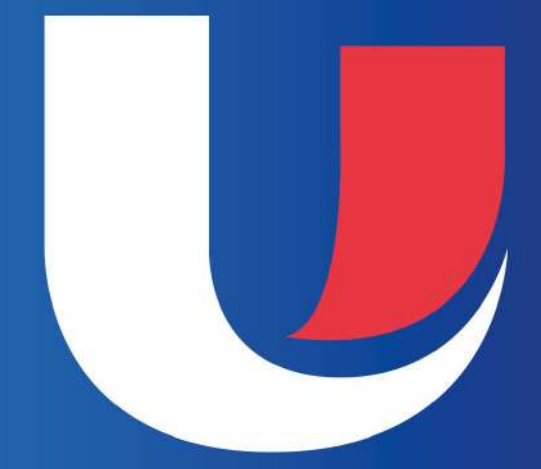

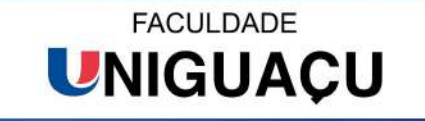

**FACULDADE UNIGUAÇU** Rua Valentim Celeste Palavro, 1501 - São Miguel do Iguaçu - PR - 85877- 000 www.uniguacu.com.br  $(45)$  3565-3181